## UNIVERSIDADE TECNOLÓGICA FEDERAL DO PARANÁ CÂMPUS CORNÉLIO PROCÓPIO DIRETORIA DE GRADUAÇÃO E EDUCAÇÃO PROFISSIONAL DEPARTAMENTO ACADÊMICO DE ELÉTRICA ENGENHARIA DE CONTROLE E AUTOMACÃO

ANDRÉ LUÍS FERNANDES PEDRA

# **CONSTRUC¸ A˜ O DE UM MANIPULADOR ROBO´ TICO COM CONTROLE DE POSIC¸ A˜ O VISANDO O APRENDIZADO EM ROBO´ TICA**

# TRABALHO DE CONCLUSÃO DE CURSO

**CORNE´ LIO PROCO´ PIO** 

## ANDRÉ LUÍS FERNANDES PEDRA

# **CONSTRUC¸ A˜ O DE UM MANIPULADOR ROBO´ TICO COM CONTROLE DE POSIC¸ A˜ O VISANDO O APRENDIZADO EM ROBO´ TICA**

Trabalho de Conclusão de Curso de graduação do curso de Engenharia de Controle e Automação da Universidade Tecnológica Federal do Paraná -UTFPR, como requisito parcial para obtenção do grau de Bacharel.

Orientadora: .Dr<sup>a</sup>.Carolina Ribeiro Rodrigues

Co-orientador: Prof<sup>o</sup>.Dr.Danilo Hernane Spatti

### **CORNE´ LIO PROCO´ PIO**

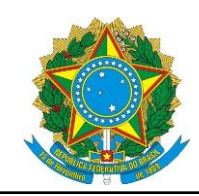

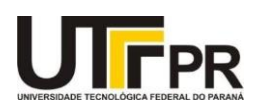

### **TERMO DE APROVAC¸ A˜ O**

Construção de um Manipulador Robótico com Controle de Posição visando o aprendizado em robótica

por

Andre´ Lu´ıs Fernandes Pedra

Este Trabalho de Conclusão de Curso foi julgado adequado para obtenção do Título de "Bacharel em Engenharia de Controle e Automação" e aprovado em sua forma final pelo Programa de Graduação em Engenharia Elétrica da Universidade Tecnológica Federal do Paraná.

Cornélio Procópio, 01/06/2018

Prof<sup>a</sup>.Dr<sup>a</sup>, Carolina Ribeiro Rodrigues Universidade Tecnológica Federal do Paraná

Prof<sup>o</sup>.Dr Márcio Mendonça Universidade Tecnológica Federal do Paraná

Prof<sup>o</sup>.Dr Rodrigo Rodrigues Sumar Universidade Tecnológica Federal do Paraná

Aos meus pais, pelo amor, incentivo e compreensão e aos amigos pelo apoio, companheirismo e presença durante esta jornada, dedico.

#### **AGRADECIMENTOS**

Agradeço primeiramente a Deus, peça chave para a conclusão desta primeira etapa que se encerra em minha vida.

Logo, agradeço à todos os meus familiares. Em especial meus pais que sempre foram apoiadores do meu sonho profissional de dedicar minha vida àquilo que amo. Agradeço ao meu avô que sempre esteve presente, dando exemplos de perfeccionismo e persistência em tudo que me comprometo a fazer. Em seguida, agradeço à minha madrinha Vanda e meu padrinho Nivaldo que, sem os quais, nunca conseguiria chegar ao final dessa jornada.

Aos meus eternos amigos que carrego comigo, minha família que pude escolher, agradeço com imensidão pelos momentos de apoio, companheirismo e lealdade. Com orgulho, cito a fam´ılia que a UTFPR me presentou ao longo de 5 anos de muito estudo, noites sem dormir, festas, risos, choros e principalmente conquistas: Wesley Moreira, Giovana Lima, Thainara de Arau´jo, Luana Souza, Tayane Vidal, Gabriela Batista, Higor Trabuco, Pedro Zugaib, Bruno Dominato, Diego Villalba, Kelvin Lacerda, Ludmila Schaikoski, Tamires Priscila e Carolina Lourenço. Em especial, agradeço essa conquista à Dayani Quero da Silva, que se tornou uma pessoa especial na qual eu lembrarei por toda a vida.

Agradeço aos amigos de longa data que me apoiaram em todos os momentos que precisei. A verdadeira amizade persiste mesmo quando existem grandes barreiras como a distância, cito: Karen D'avilla, Mariana Camargo, Rafael Pedroso, Victor Cipelli, Leonan Tosta, Pedro Marcon, Afonso Filho e Tiago Belloto.

Por fim, agradeço à todos meus professores que tive a honra e oportunidade de trabalhar em conjunto. Em especial, agradeço àqueles que honram a profissão de professor e me inspiram em ser um profissional de sucesso: Maria Eugênia Dajer, Cristiano Marcos Agulhari, Emerson Ravazzi, Glaucia Bressan, Márcio Mendonça, Rodrigo Sumar e Danilo Spatti. Agradeço minha orientadora, Carolina Ribeiro Rodrigues, pela extrema paciência, confiança e dedicação em me guiar até o final da execução deste trabalho.

"A sabedoria oferece proteção, como o faz o dinheiro, mas a vantagem do conhecimento eésta: a sabedoria preserva a vida de quem a possui."

(Eclesiastes 7:12)

### **RESUMO**

PEDRA, André L. F.. Construção de um Manipulador Robótico com Controle de Posição visando o aprendizado em robótica. 55 f. Trabalho de Conclusão de Curso – Engenharia de Controle e Automação, Universidade Tecnológica Federal do Paraná. Cornélio Procópio, 2018.

O presente trabalho descreve a construção de um manipulador robótico de três graus de liberdade assim como a implementação de um controle de posição utilizando referências de tensão dispostas em cada elo do manipulador. O modelo f´ısico foi constru´ıdo utilizando uma impressora 3D cartesiana por meio de plástico em deposição dispondo de motores de passo para cada grau de liberdade. Para controlar os movimentos do robô é utilizada lógica *Fuzzy*, considerando apenas dois graus de liberdade.

**Palavras-chave:** Controle inteligente, Lógica *Fuzzy*, Manipulador robótico, Robótica

### **ABSTRACT**

PEDRA, André L. F.. . 55 f. Trabalho de Conclusão de Curso – Engenharia de Controle e Automação, Universidade Tecnológica Federal do Paraná. Cornélio Procópio, 2018.

This work describes the construction of a three-degree freedom robot as well as the implementation of a position control using voltage references arranged at each link of the manipulator. The physical model was constructed using a Cartesian 3D printer by means of deposited plastic and mounted with pitch motors for each degree of freedom. To control the movements of the robot, *Fuzzy* logic is used, considering only two degrees of freedom.

**Keywords:** Robotics, *Fuzzy* Systems, Artificial Inteligence

### **LISTA DE FIGURAS**

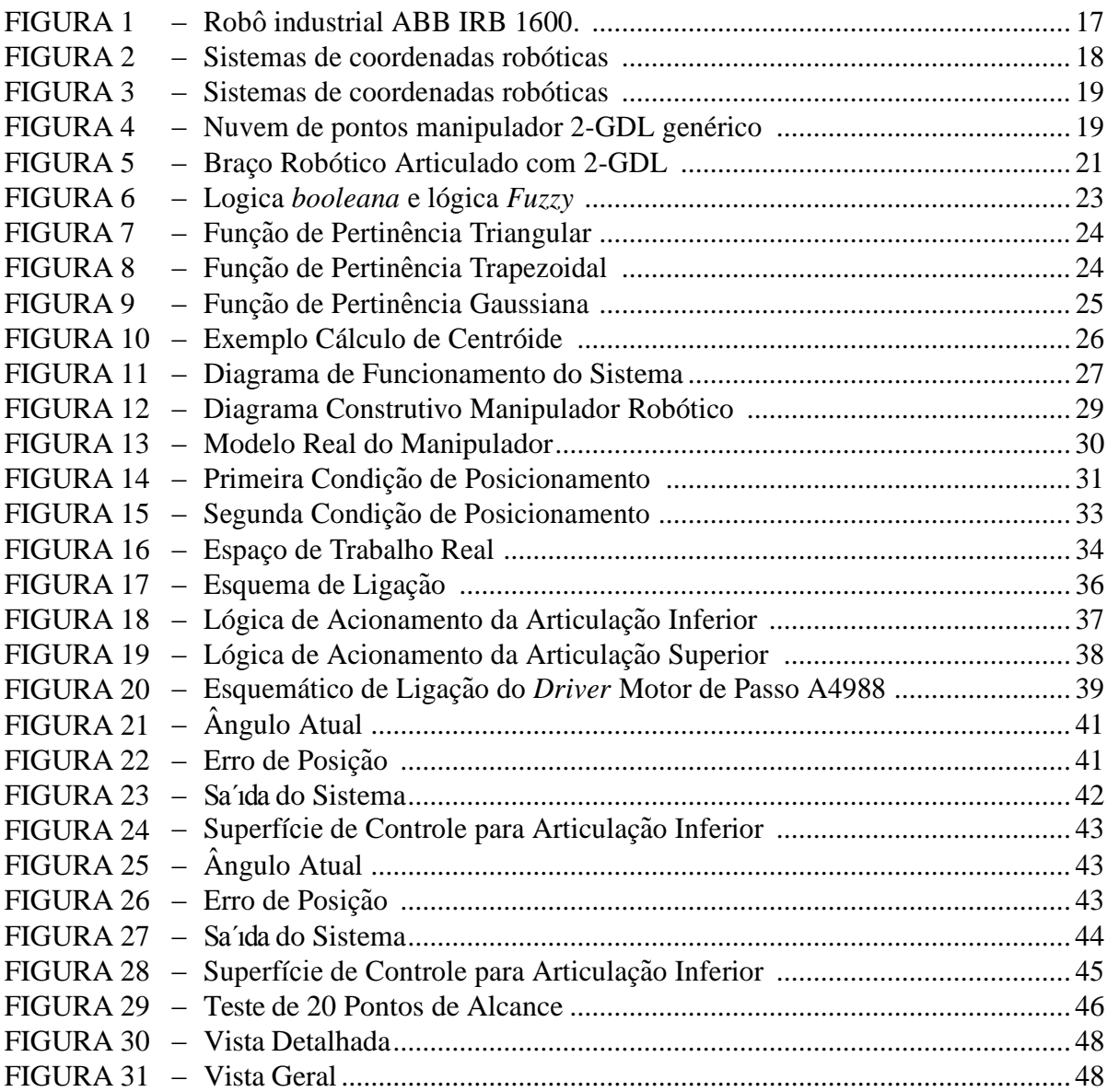

### **LISTA DE TABELAS**

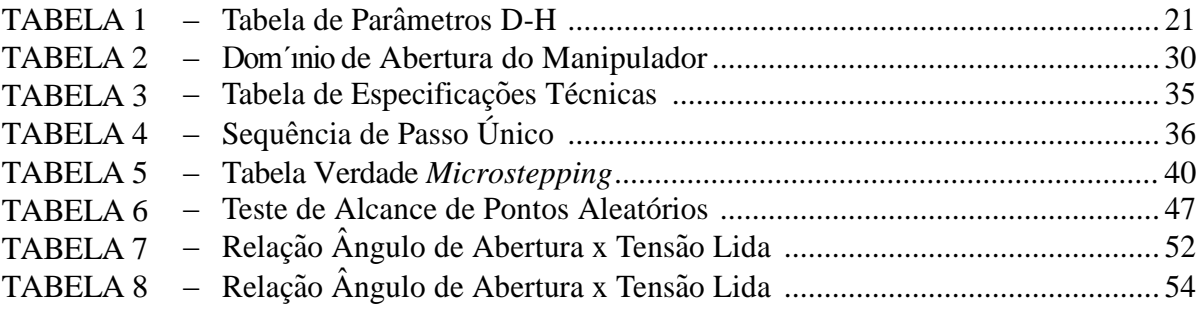

### **LISTA DE SIGLAS**

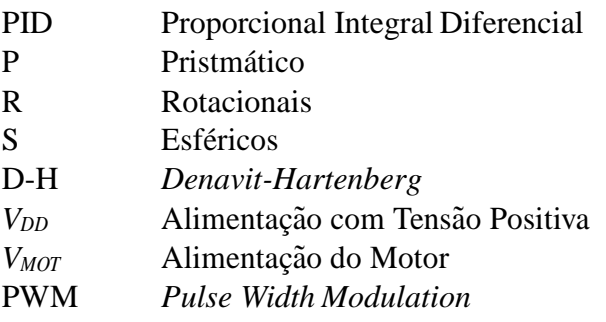

# **SUMÁRIO**

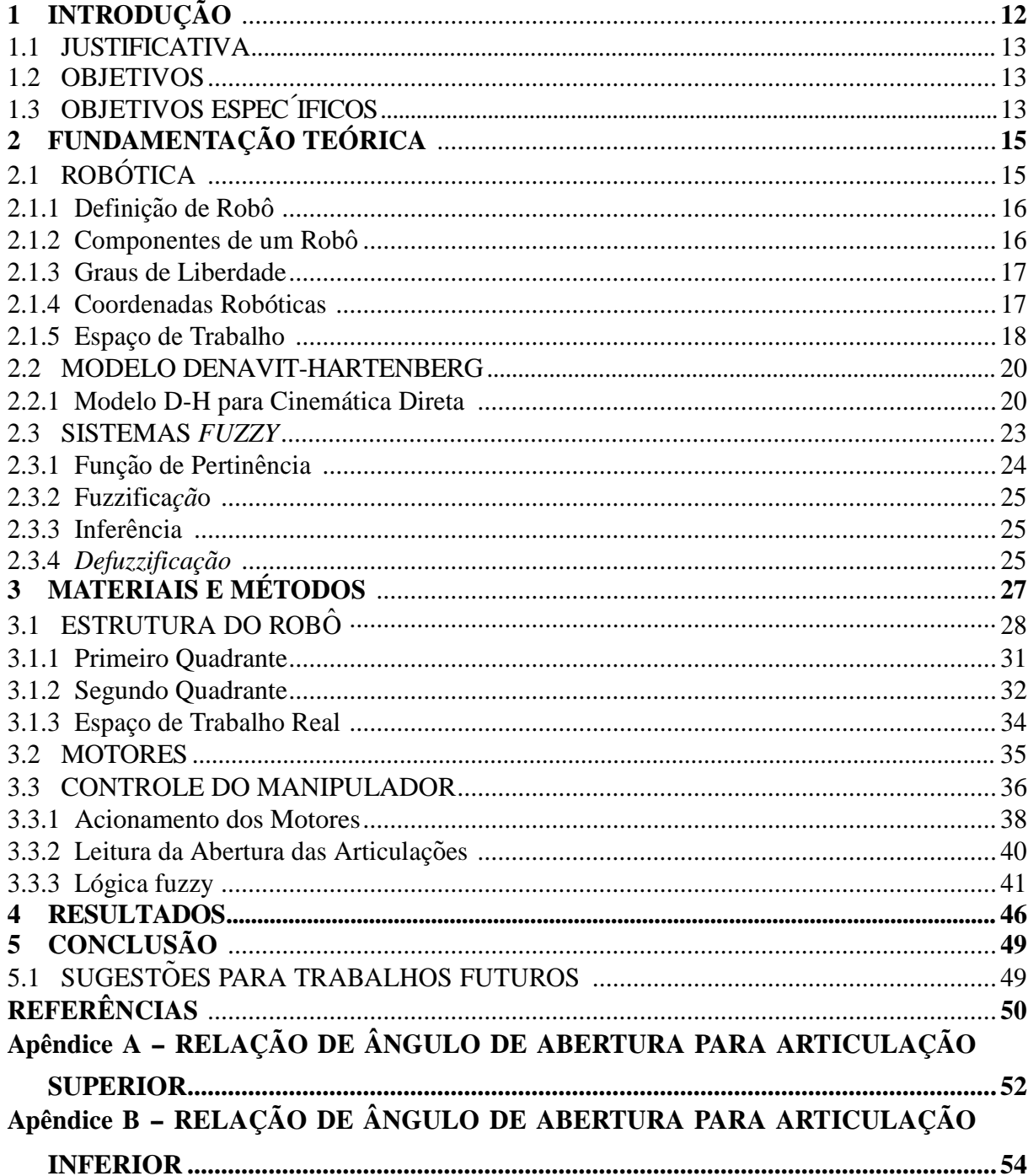

### <span id="page-12-0"></span>**1 INTRODUÇÃO**

No decorrer dos séculos, houveram diversas evoluções nas tecnologias empregadas ao sistema de produção industrial, como por exemplo, o desenvolvimento da máquina à vapor por James Watt, em 1769. A contribuição de Watt é de extrema importância uma vez que impulsionou de modo significativo a automatização de processos industriais.

A presença de robôs dentro do cenário industrial desempenha um papel de destaque devido às suas várias vantagens em relação ao trabalho humano, como por exemplo, a eficiência e precisão na execução de tarefas repetitivas que exigem qualidade e agilidade. Ademais, na década de 50, robôs industriais começaram a ser utilizados para substituir o homem na realização de tarefas perigosas, diminuindo o riscos de acidentes. O uso de robôs industriais implica diretamente no aumento da produção e na padronização de produtos, uma vez que possuem força mecânica mantendo a precisão e resistência.

Carregamento de máquinas, montagem e manufatura, soldagem, pintura e transporte de materiais são alguns exemplos de aplicação da robótica na industrial (NIKU, 2010). Para a execução de uma determinada tarefa é necessário que haja um planejamento prévio de seu movimento através da análise do seu modelo cinemático. Tal modelo descreve matematicamente cada elo do robô para atingir um ponto no espaço.

Para garantir um bom uso da robótica na indústria, é necessário uma boa estratégia de controle. Durante a segunda metade do século passado diversas técnicas de controle foram desenvolvidas, tais como controle adaptativo, controle inteligente, controle robusto, controle multivariável. O controle clássico, como a sintonização PID (Proporcional Integral Diferencial) (NISE, 2002) é insuficiente para tratar de problemas não-lineares (KHALIL, 2013). Como alternativa pode-se aplicar técnicas de controle inteligente, sendo atualmente três abordagens mais utilizadas: controle por lógica *Fuzzy* (SILER; BUCKLEY, 2005), controle por redes neurais artificiais (SILVA et al., 2010) e controle por algoritmos genéticos (REZENDE, 2003).

Sistemas *Fuzzy* são técnicas computacionais que possuem a capacidade de tomar decisões utilizando base de regras (KASABOV, 1996). Possuem variáveis linguísticas baseadas

em operadores de regras, facilitando a interpretação e aplicação. São sistemas capazes de interpretar incertezas nas variáveis de entrada, tratando as informações de forma qualitativa (BILO-BROVEC et al., 2004).

Os propósitos deste trabalho são construir um manipulador robótico a partir de uma impressora 3D cartesiana e realizar o controle de posição. Será utilizada uma estrutura de controle por meio de lógica *Fuzzy* para a movimentação dos motores, utilizando o *tollbox* disponibilizado pelo software *MatLab/Simulink §*<sup>R</sup>(MANUAL, 1997).

#### 1.1 JUSTIFICATIVA

A crescente implementação da robótica no âmbito industrial exige conhecimentos interdisciplinares, tais como engenharia mecânica, engenharia elétrica, engenharia de computação, sistemas de controle, sistemas inteligentes e engenharia eletrônica. Para suprir essa demanda e focalizando em um projeto multidisciplinar baseado na robótica, potencializa-se o desenvolvimento do presente trabalho acadêmico como forma de manter os futuros profissionais de engenharia conectados com a evolução do mercado industrial, agregando valor ao conhecimento e ao perfil profissional do estudante.

Entretanto, a tecnologia empregada em robótica na indústria permanece em um patamar elevado àqueles encontrados em universidades. O investimento em tecnologias avançadas se torna restrito para um ambiente acadêmico, uma vez que os equipamentos necessários possuem custos extremamente elevados. Visando a integração de alunos de engenharia à projetos de robo´tica, o desenvolvimento deste projeto de baixo custo e de menor complexidade pode ser aplicado ora em laboratórios de ensino, ora em projetos de pesquisa.

#### 1.2 OBJETIVOS

Este trabalho propõe a construção de um manipulador robótico com dois graus de liberdade e uma base giratória, compondo três graus de liberdade, assim como realizar o controle de suas articulações.

### 1.3 OBJETIVOS ESPEC´IFICOS

Com o propósito de alcançar os objetivos gerais, são definidos os objetivos específicos:

• Construir um manipulador robótico com três graus de liberdade, assim como sua base e

engrenagens, utilizando uma impressora 3D cartesiana;

- Realizar o acionamento de cada grau de liberdade separadamente;
- Controlar cada grau de liberdade utilizando técnicas de lógica de programação;
- Determinar a base de regras que será aplicada à lógica *Fuzzy* para controle de velocidade;
- Implementar a lógica *Fuzzy* para cada articulação do robô.

### <span id="page-15-0"></span>**2 FUNDAMENTAC¸ A˜ O TEO´ RICA**

### 2.1 ROBÓTICA

A primeira aparição do termo robô se deu pelo escritor tcheco Karel Capek em sua obra de ficc¸a˜o cient´ıfica *Opilek* e, mais tarde em 1921, em sua pec¸a teatral *Os Roboˆs Universais de Rossum*, onde a palavra *robota* na l´ıngua eslava foi adotada para humanos artificiais que tinham como objetivo o trabalho manual de tarefas a elesimpostas.

O conceito de robótica foi inserido por Isaac Asimov e John Campbell, em 1940, no qual também foram propostas as três leis da robótica (PAGALLO, 2013):

- · 1<sup>ª</sup> Lei: Um robô não poderá ferir um humano, ou por indecisão permitir que algum humano seja ferido;
- $\cdot$   $2^a$  Lei: Um robô obedecerá às ordens dadas pelos humanos, com exceção se tal ordem conflite com a primeira lei;
- · 3<sup>a</sup> Lei: Um robô protegerá sua própria existência, até o instante que tal ação conflite com as duas primeiras leis.

Na literatura e no âmbito industrial, a robótica é resultado de constantes pesquisas e inovações conforme a necessidade de novas técnicas de produção e execução de tarefas de alta periculosidade.

Na década de 50, George Devol desenvolveu o primeiro robô programável com o intuito de aumentar a produtividade na indústria. Em paralelo, foram desenvolvidos manipuladores com vários graus de liberdade para manusear materiais nucleares (NIKU, 2010).

Atualmente a presença de robôs no ambiente industrial é indispensável e presente em grande parte do setor. A grande confiabilidade na execução de tarefas repetitivas justifica a massiva utilização de tal tecnologia com o intuito de aumentar a produtividade.

### $2.1.1$  DEFINIÇÃO DE ROBÔ

Segundo a Norma ISO 8373 (SYSTEMS et al., 2012), um robô industrial é definido por um manipulador programável em pelo menos três eixos com vários graus de liberdade controlados automaticamente, reprogramável, multifuncional e possuindo base fixa ou móvel para utilização na automação industrial.

### 2.1.2 COMPONENTES DE UM ROBOˆ

Segundo Niku, um robô industrial e construído através da integração dos seguintes elementos:

- 1 Manipulador ou explorador: Caracterizado com o corpo f ísico do robô industrial, possuindo as articulações, ligações e todos seus elementos estruturais (Figura 1).
- 2. Atuador final: Est á presente na última articulação do robô e geralmente é responsável pela manipulação dos objetos, interação com outras máquinas ou execução de tarefas. Manipulador pneumático, maçarico de solda e pistola de pintura são alguns exemplos de atuadores finais mais presentes na indu´stria.
- 3. Atuadores: S ão responsáveis por realizar os movimentos de cada articulação do robô. Os atuadores são acionados diretamente pelo controlador e podem ser servomotores, motores de passo, atuadores hidráulicos e atuadores pneumáticos.
- 4. Sensores: Os sensores s ão o meio de comunicação do ambiente externo com o sistema de controle interno do robô. Possuem a finalidade de fornecer uma referência para que o sistema saiba a localização de cada articulação em seu espaço de trabalho.
- 5. Controlador: Respons ável pelo gerenciamento de posição e tomada de decisão dos movimentos do robô. O controlador coordena os movimentos com base nas informações fornecidas pelos sensores e pelo computador no qual esta´ conectado.
- 6. Processador: Calcula os movimentos de todas as articulações do robô e determina a velocidade de movimento das mesmas para atingir o local desejado.
- 7. Software: É a linguagem de programação empregada no controle de cada atuador. É responsável pela tomada de decisões de cada movimento do robô e a forma em que os movimentos sera´ executados.

**Figura** 1: Robô industrial ABB IRB 1600.

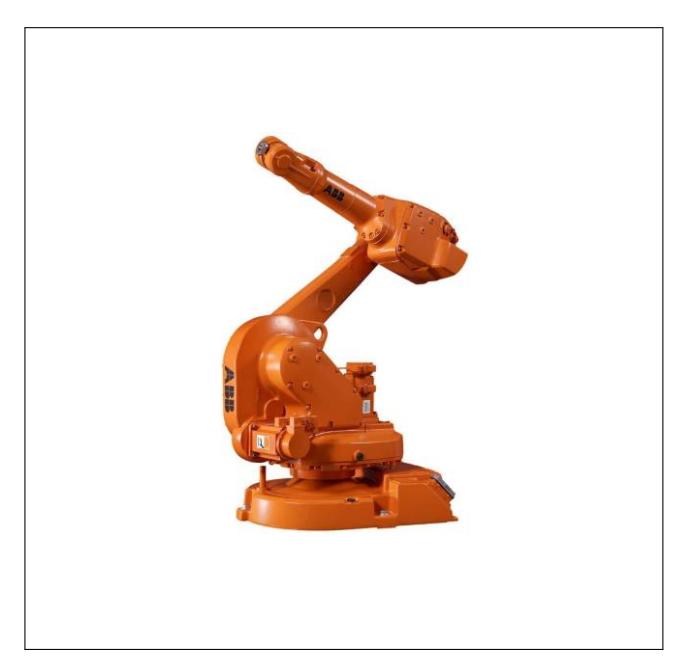

**Fonte:<http://www.directindustry.com/pt/prod/abb-robotics/product-30265-169124.html>**

#### 2.1.3 GRAUS DE LIBERDADE

A construção de um manipulador robótico se dá pelo conjunto de articulações conectados em cadeia. As articulações podem ser do tipo lineares, rotativas, deslizantes ou esféricas (NIKU, 2010), e a junção de cada articulação é chamada de elo. Por fim, cada elo é caracterizado como sendo um grau de liberdade no manipulador.

O conjunto de graus de liberdade define as possíveis configurações de cada articulação para alcançar um determinado ponto no espaço de trabalho disponível para o robô.

### 2.1.4 COORDENADAS ROBÓTICAS

Ainda segundo Niku (2010), existem alguns sistemas de coordenadas que descrevem o comportamento cinemático do robô. A construção física de cada articulação podem seguir 3 modelos, sendo: prismáticos (P), rotacionais (R) e esféricos (S). A combinação de um ou mais modelos define o sistema de coordenada robótica como mostra a Figura 2.

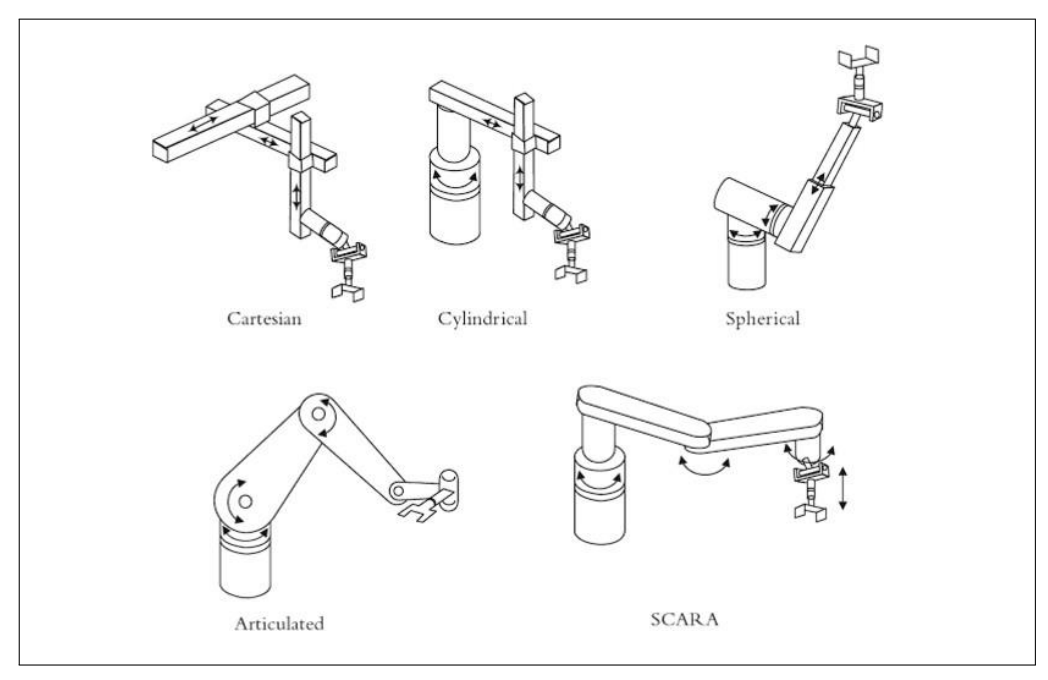

Figura 2: Sistemas de coordenadas robóticas

**Fonte: Adaptado Niku (2010)**

Dentre elas, a mais comumente utilizada no âmbito industrial é o Articulado/Antropomórfico, no qual todos os elos se movimentam por revolução, semelhante à um braço humano.

#### 2.1.5 ESPAÇO DE TRABALHO

O espaço de trabalho é constituído por uma nuvem de pontos ao redor do robô, nos quais são alcançados pela última articulação variando as configurações das demais.

Matematicamente, o espaço de trabalho pode ser encontrado a partir das equações que descrevem o comportamento cinemático de cada elo do robô, assim como suas limitações pelos valores de domínio de cada articulação individual (ROSARIO, 2005).

O formato de cada espaço de trabalho é definido através da construção física de cada robô. A Figura 3 mostra o formato genérico para algumas configurações de manipuladores robóticos.

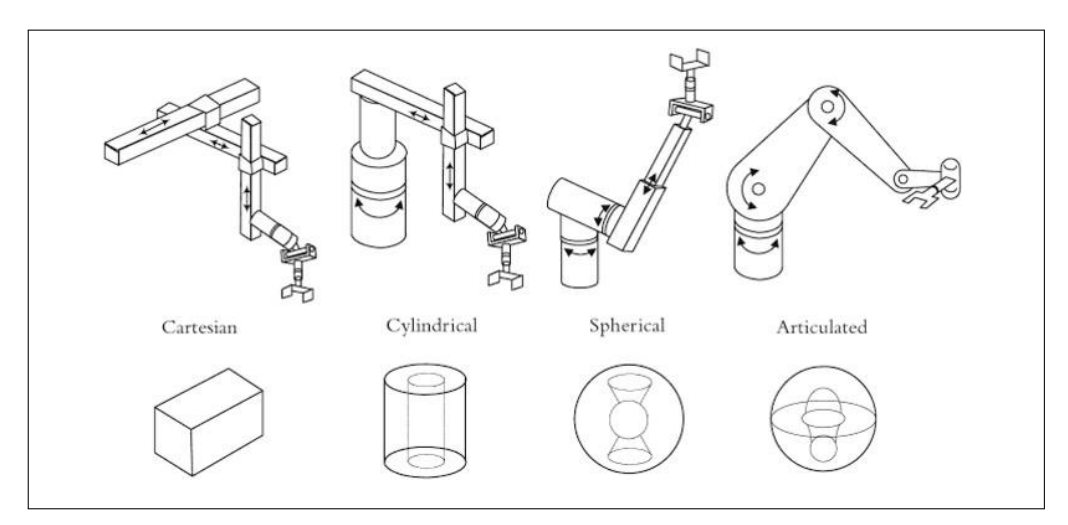

Figura 3: Sistemas de coordenadas robóticas

**Fonte: Adaptado (NIKU, 2010)**

Em ambiente de programação, o espaço de trabalho alcançável pelo manipulador é descrito através de uma nuvem de pontos, como mostrado na Figura 4. Esta, representa todos os pontos que a ultima articulação do manipulador consegue atingir dentro de seus domínios definidos por sua construção física (CORKE, 2011).

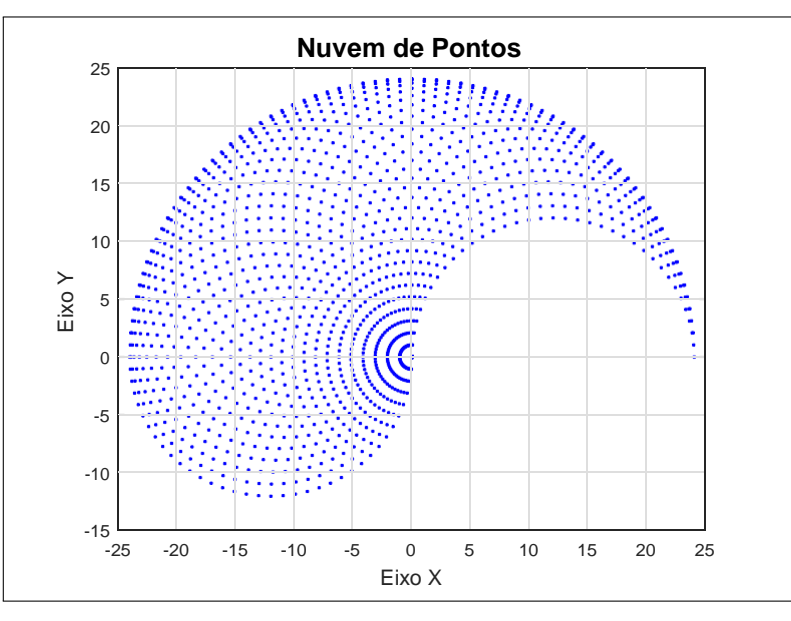

Figura 4: Nuvem de pontos manipulador 2-GDL genérico

**Fonte: Autoria Pro´pria**

#### 2.2 MODELO DENAVIT-HARTENBERG

Desenvolvido por Jacques Denavit e Richard Hartenberg em 1955, o modelo *Denavit-Hartenberg* (D-H) é utilizado para representar matematicamente a cinemática de robôs articulados.

O modelo D-H possui uma forma de representação muito simples e pode ser utilizada em qualquer configuração de robô, independente de sua complexidade. Outra aplicação para o modelo D-H são as transformações em qualquer sistema de coordenadas, utilizando matrizes de rotação e translação para descrever os movimentos do manipulador. Ademais, o modelo D-H pode ser utilizado ainda em análises de movimento diferenciais e Jacobianos, análise dinâmica e análise de forças (CRAIG, 2005).

Para realizar a modelagem com base em *Denavit-Hartenberg* faz-se necessário atribuir para cada articulação do robô um sistema de referência local. Cada eixo sofrerá pelo menos uma operação de rotação e translação, com o objetivo de sair do primeiro eixo de referência e atingir a ponta da ultima articulação.

### 2.2.1 MODELO D-H PARA CINEMÁTICA DIRETA

Supondo um braço robótico articulado com 2-GDL como ilustrado na Figura 5, desejase definir um modelo D-H no qual represente sua cinemática de movimento.

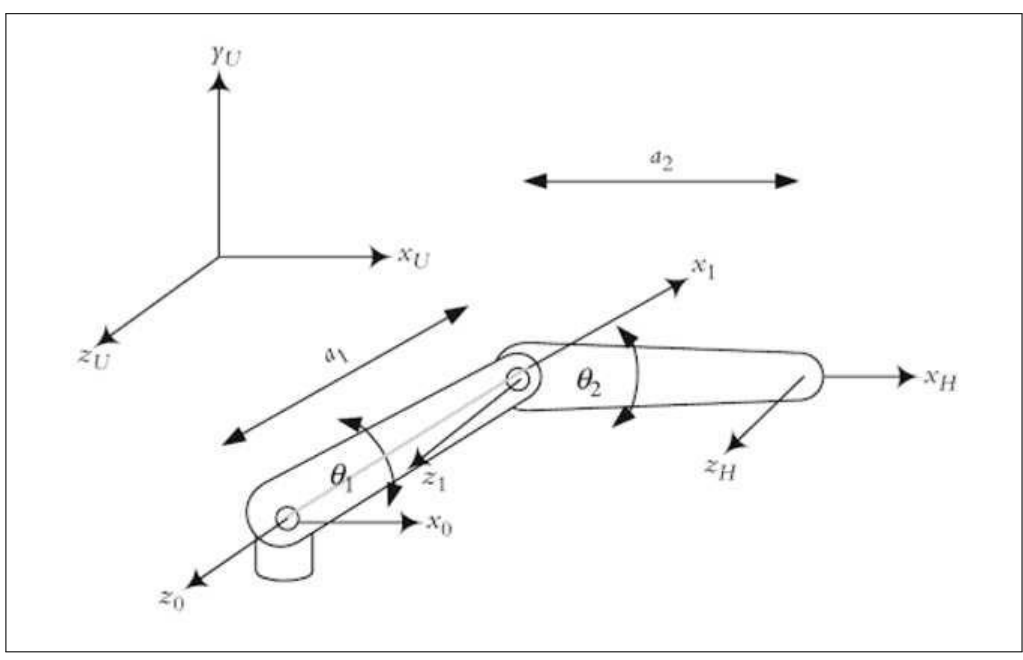

**Figura 5**: Braço Robótico Articulado com 2-GDL

**Fonte: Adaptado Niku (2010)**

Definidos os eixos de referência  $(z_0, x_0)$ ,  $(z_1, x_1)$  e  $(z_H, x_H)$  é necessário transformar de um sistema de referência para o próximo. Podemos escrever os parâmetros do modelo D-H em uma tabela.

**Tabela 1**: Tabela de Parâmetros D-H

| #     | θ          | d | a              | α |  |
|-------|------------|---|----------------|---|--|
| $0-1$ | $\Theta_1$ | 0 | $a_1$          | 0 |  |
| $1-H$ | $\theta_2$ | 0 | a <sub>2</sub> | 0 |  |

Para a transformação do eixo  $(z_0, x_0)$  para o eixo  $(z_1, x_1)$  serão realizados quatro movimentos:

1. Rotacionar o eixo  $z_0$  ate<sup> $\zeta$ </sup>que o eixo  $x_0$  esteja paralelo ao eixo  $x_1$ .

- 2.Transladar o eixo *x*<sup>0</sup> em *d* unidades para que esteja no mesmo plano de *x*1.
- 3. Transladar ao longo do eixo  $x_0$  a uma distância de  $a_1$ .
- 4.Rotacionar em torno de *x*<sup>1</sup> para que os eixos *z*<sup>0</sup> e *z*<sup>1</sup> sejamparalelos.

A transformação de um eixo de referência *n* para  $n+1$  pode ser descrita como uma pós-multiplicação das matrizes de movimento, como mostra a Equação 1.

$$
{}^{n}T_{n+1} = R_{\text{ot}}(z_{0}, \theta_{n}) x T_{\text{rans}}(0, 0, d_{1}) x T_{\text{rans}}(a_{1}, 0, 0) x R_{\text{ot}}(x, \theta_{n+1})
$$
(1)

Escrevendo as matrizes de cada transformação para o exemplo da Figura 5, temos

$$
{}^{1}T = \begin{bmatrix} \cos\theta_{1} & -\sin\theta_{1} & 0 & 0 \\ \sin\theta & \cos\theta_{1} & 0 & 0 \\ 0 & 0 & 1 & 0 \\ 0 & 0 & 0 & 1 \end{bmatrix} \begin{bmatrix} 1 & 0 & 0 & 0 \\ 0 & 1 & 0 & 0 \\ 0 & 0 & 1 & d_{1} \\ 0 & 0 & 0 & 1 \end{bmatrix}
$$
  
\n
$$
{}^{1}T = \begin{bmatrix} 1 & 0 & 0 & 0 & 1 \\ 0 & 0 & 0 & 1 & 0 \\ 0 & 0 & 0 & 1 & 0 \\ 0 & 0 & 0 & 1 & 0 \end{bmatrix} \begin{bmatrix} 1 & 0 & 0 & 0 \\ 0 & 0 & 0 & 1 \\ 0 & 0 & 0 & 1 \end{bmatrix}
$$
  
\n
$$
{}^{1}T = \begin{bmatrix} 0 & 0 & 0 & 0 \\ 0 & 0 & 0 & 1 \\ 0 & 0 & 0 & 1 \end{bmatrix} \begin{bmatrix} 1 & 0 & 0 & 0 \\ 0 & 0 & 0 & 1 \\ 0 & 0 & 0 & 1 \end{bmatrix}
$$
  
\n
$$
{}^{1}T = \begin{bmatrix} 0 & 0 & 0 & 0 \\ 0 & 0 & 0 & 1 \\ 0 & 0 & 0 & 1 \end{bmatrix}
$$
  
\n
$$
{}^{1}T = \begin{bmatrix} 0 & 0 & 0 & 0 \\ 0 & 0 & 0 & 1 \\ 0 & 0 & 0 & 1 \end{bmatrix}
$$
  
\n
$$
{}^{1}T = \begin{bmatrix} 0 & 0 & 0 & 0 \\ 0 & 0 & 0 & 1 \\ 0 & 0 & 0 & 1 \end{bmatrix}
$$
  
\n
$$
{}^{1}T = \begin{bmatrix} 0 & 0 & 0 & 0 \\ 0 & 0 & 0 & 1 \\ 0 & 0 & 0 & 1 \end{bmatrix}
$$
  
\n
$$
{}^{1}T = \begin{bmatrix} 0 & 0 & 0 & 0 \\ 0 & 0 & 0 & 1 \\ 0 & 0 & 0 & 1 \end{bmatrix}
$$
  
\n
$$
{}^{1}T = \begin{bmatrix} 0 & 0 & 0 & 0 \\ 0 & 0 & 0 & 1 \\ 0
$$

Adotando C para a representação da operação cosseno e S para operação seno, obtemos a tranformação simplificada que descreve o modelo D-H do exemplo da Figura 5.

$$
{}^{1}T_{2} = \begin{bmatrix} C_{1}C_{2} - S_{1}S_{2} & -C_{1}C_{2} - S_{1}C_{2} & 0 & a_{2}(C_{1}C_{2} - S_{1}S_{2}) + a_{1}C_{1} \\ S_{1}C_{2} + C_{1}S_{2} & -S_{1}S_{2} + C_{1}C_{2} & 0 & a_{2}(S_{1}C_{2} + C_{1}S_{2}) + a_{1}S_{1} \\ 0 & 0 & 1 & 0 \end{bmatrix}
$$
(3)  
0 0 0 1

Como  $C_1C_2 - S_1S_2 = C(\theta_1 + \theta_2) = C_{12} e S_1C_2 + C_1S_2 = S(\theta_1 + \theta_2) = S_{12}$  obtemos a transformação simplificada descrita pela Equação 4.

$$
{}^{1}\mathcal{I} = \begin{bmatrix} C_{12} & -S_{12} & 0 & a_{2}C_{12} + a_{1}C_{1} \\ S_{12} & C_{12} & 0 & a_{2}S_{12} + a_{1}S_{1} \\ 0 & 0 & 1 & 0 \\ 0 & 0 & 0 & 1 \end{bmatrix}
$$
(4)

A cinemática direta permite encontrar a posição final do braço manipulador no espaço se existir valores válidos para  $\theta_1$  e  $\theta_2$ , assim como o comprimento de cada articulação ( $a_1$  e  $a_2$ ) (NIKU, 2010).

Em 1965, Lofti Asker Zadeh introduziu o conceito de lógica *Fuzzy* ampliando a aplicação na área de controle de processos. Entretanto, os princípios de lógica *Fuzzy* surgiram primeiramente por Jan Lukasiewicz, que em 1920 introduziu o conceito de graus de pertinência, contrapondo com a lógica clássica.

O conceito *Fuzzy* permite que o sistema tenha uma resposta não-binária (Figura 6), isso dá a capacidade de extrair as informações de forma qualitativa, ou seja, a resposta do sistema pode assumir valores reais que estejam dentro do intervalo do universo de discurso.

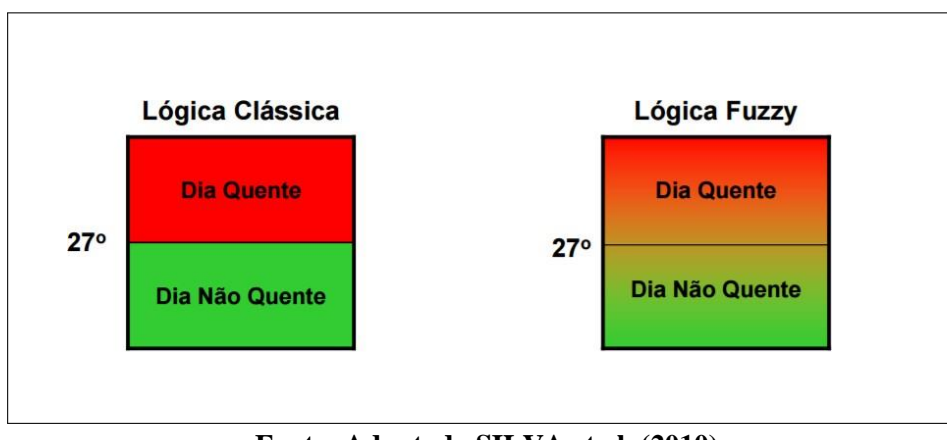

**Figura 6**: Logica *booleana* e lógica *Fuzzy* 

**Fonte: Adaptado SILVA et al. (2010)**

.

De acordo com a lógica clássica, a partir da temperatura 27°C o sistema deixa de ser classificado como "Dia Na˜o Quente"e passa a ser classificado como "Dia Quente". Existe uma linha tênue que define a separação dos conjuntos (BARG, 2002).

Segundo a lógica *Fuzzy*, não existe uma fronteira que separa a classificação de cada estado do sistema. Conforme o aumento da temperatura o sistema deixa de ser "Dia Não Quente"e gradativamente passa a ser "Dia Quente", sem possuir uma separação definida entre os dois estados (SILVA et al., 2010). Quando comparamos o tratamento de informações em sistemas inteligentes, sabemos que em Redes Neurais este e' feito de forma quantitativa, utilizando uma base de dados conhecida pelo sistema. Em contrapartida, Sistemas *Fuzzy* tratam as informações de forma qualitativa, utilizando regras linguísticas para a tomada de decisão.

### 2.3.1 FUNÇÃO DE PERTINÊNCIA

Segundo Kasabov (1996), a base da função de pertinência, também chamada de função de inclusão, indica que uma variável pode pertencer mais ou menos a um determinado conjunto. A Equação 5 expressa a função de inclusão ao conjunto  $Fuzzy$ , na qual  $\mu_A(x)$  representa o grau de pertinência da variável *x* que pertence ao universo de discurso *X* em relação ao conjunto *Fuzzy A*.

$$
\mu_A(x) : x \to [0, 1]; x \in X \tag{5}
$$

Os principais tipos de Funções de Pertinência são:

• Triangular

Figura 7: Função de Pertinência Triangular

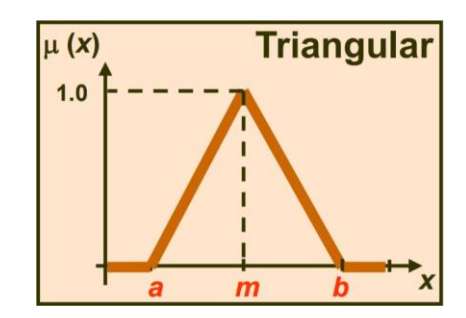

*b*−*m x*−*a , se x*∈ [*a,m*] 0, se  $x \le a$  $\frac{b-x}{b-w}$ , se x ∈ [*m*, *b*] 0, se  $x \leq b$  $u(x) = x^{-m}$ , se  $x \in [a, m]$  (6)

**Fonte: Adaptado SILVA et al. (2010)**

.

• Trapezoidal

Figura 8: Função de Pertinência Trapezoidal

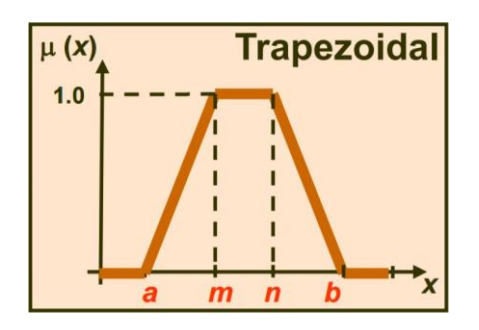

**Fonte: Adaptado SILVA et al. (2010)**

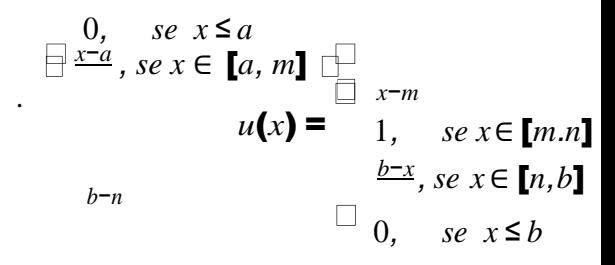

(7)

#### • Gaussiana

#### Figura 9: Função de Pertinência Gaussiana

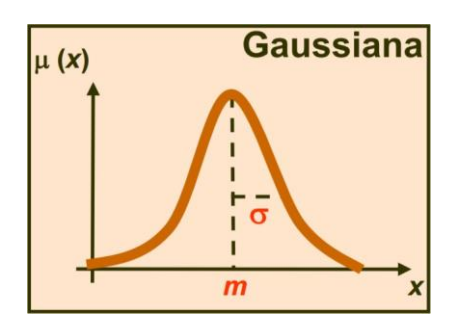

− (*x*−*m*) 2  $u(x) = e^{2 \cdot 2 \cdot \sigma^2}$ (8)

**Fonte: Adaptado SILVA et al. (2010)**

.

A seleção do conjunto de funções de pertinência que irão compor o universo de discurso se faz a partir da experiência do especialista do sistema. Seu intervalo é definido a partir da das variáveis linguísticas, e deve cobrir todo o universo de discurso.

### 2.3.2 **FUZZIFICAÇÃO**

Durante o processo de *fuzzificação*, o valor de uma determinada variável de entrada do sistema é enquadrado em uma ou mais funções de pertinência, permitindo o cálculo do grau de pertinência. Tal resultado permite que a inferência defina as bases de regra que serão utilizadas.

### 2.3.3 INFERÊNCIA

As regras de inferência possuem o modelo "Se... Então..."que definem a consequência que cada conjunto de variáveis da entrada desempenha na saída do controlador. O resultado do processo de inferência se dá por um valor nebuloso que não pode ser interpretado pelo controlador. Esse valor pode ser encontrado utilizando métodos de inferência que possuem alguns modelos que são mais utilizados, como o Método *Mamdani* e Método *Sugeno* (KASABOV, 1996).

### 2.3.4 *DEFUZZIFICAÇÃO*

Com isso, o processo de *defuzzificação* tem como objetivo retornar um valor numérico no qual pode ser interpretado pelo controlador. O processo de *defuzzificação* pode ser realizado utilizando o método *centróide* que consiste em encontrar a posição no eixo x que corresponde

ao centro da área formada pela ativação das funções de pertinência conforme exemplificado na Figura 9.

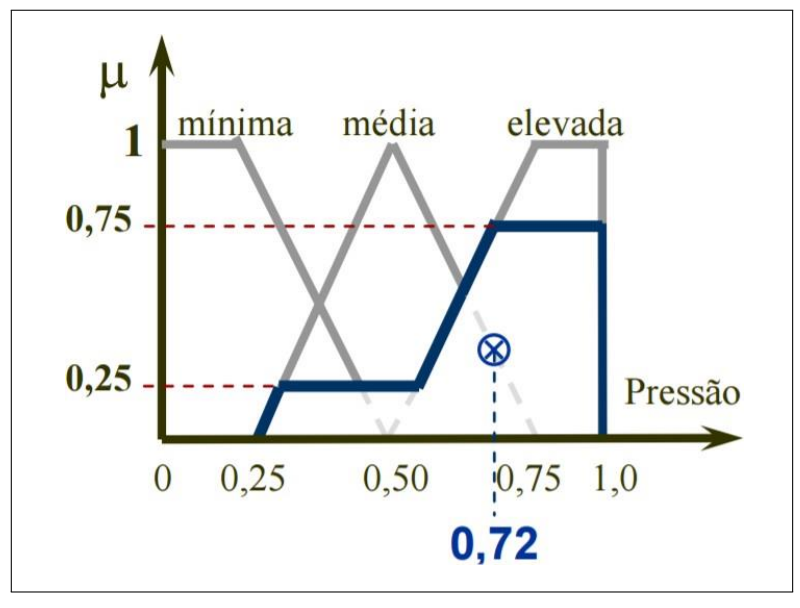

Figura 10: Exemplo Cálculo de Centróide

**Fonte: Adaptado SILVA et al. (2010)**

.

A Equação 9 mostra o calculo para a obtenção do valor numérico do exemplo da Figura 10, onde  $p_k$  é o k-ésimo valor de discretização do universo de discurso, sendo N o numero total de elementos deste universo.

$$
centroide = \frac{\sum_{k=1}^{N} \mu(p_k).p_k}{\sum_{k=1}^{N} \mu(p_k)}
$$
\n(9)

### <span id="page-28-0"></span>**3 MATERIAIS E ME´ TODOS**

Este capítulo apresenta os passos seguidos para a execução deste trabalho. O diagrama da Figura 11 mostra o processo de funcionamento do sistema.

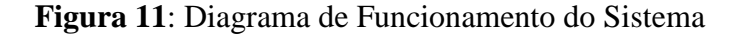

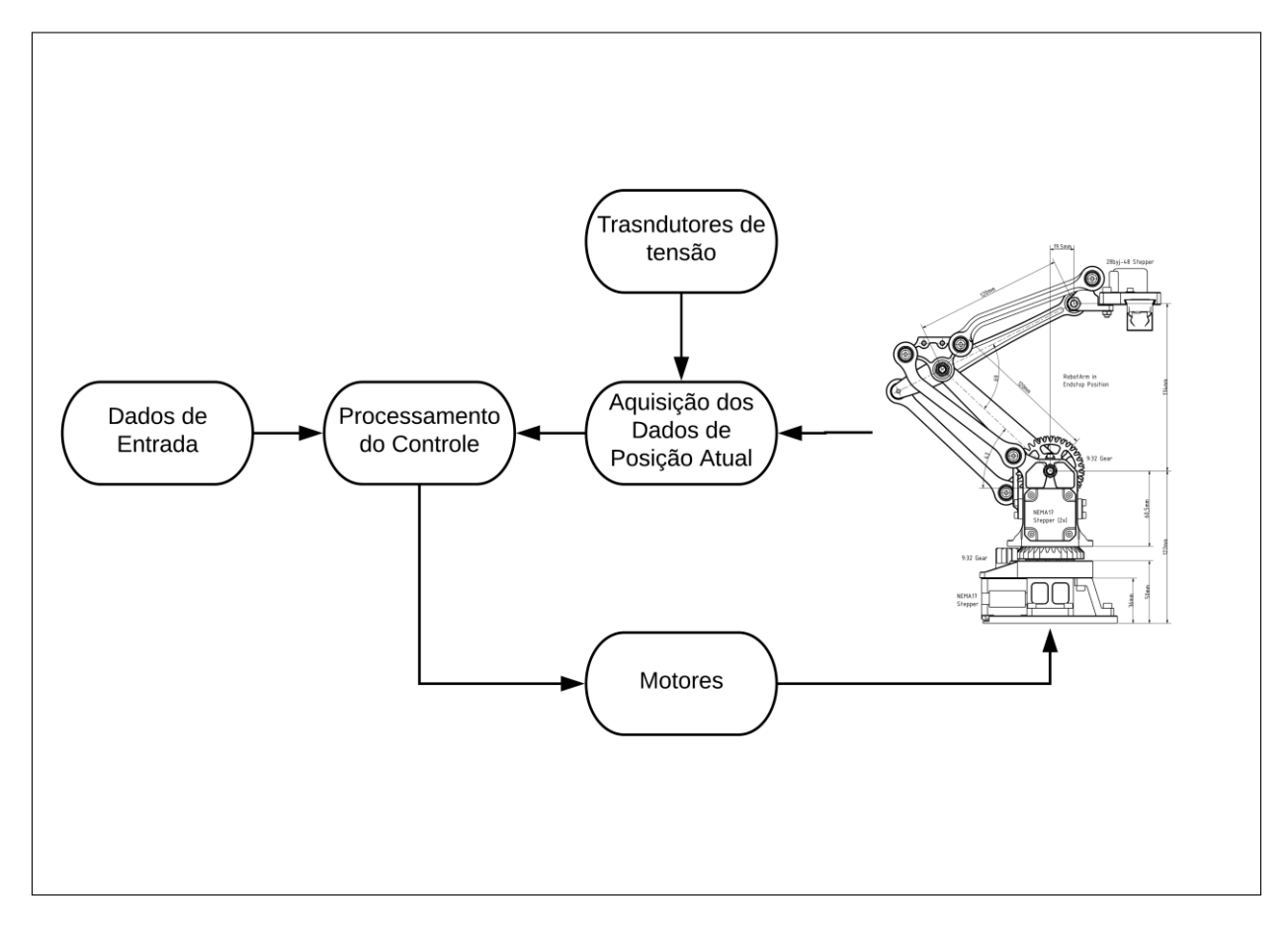

### **Fonte: Autoria Própria**

Como pode ser observado, e´ poss´ıvel dividir o sistema em 6 blocos principais: dados de entrada, processamento de controle, aquisição de dados de posição atual, transdutores de tensão, motores e o robô. Como segue, é detalhado cada bloco:

- O bloco "Dados de Entrada" é responsável por receber as informações de entrada do usuário do robô, caso utilize cinemática direta, as entradas serão os ângulos de cada articulação. Uma vez adotada a estratégia de cinemática inversa, as entradas serão as coordenadas no plano de trabalho do robô.
- O bloco "Processamento do Controle"engloba a lógica de controle utilizada, podendo adotar um sistema inteligente ou convencional.
- O estágio "Aquisição dos Dados de Posição Atual"é responsável pela interpretação das informações recebidas pelos transdutores de tensão em formato de posição no espaço de trabalho.
- O bloco "Transdutores de tensão"são responsáveis pela informação da abertura de cada articulação, estes se dão por potenciômetros localizados nas juntas do robô.
- O bloco "Motores" refere-se aos motores responsáveis pela movimentação do robô.
- O "Robô" é o conjunto da estrutura mecânica composta por 2 graus de liberdade e 1 base giratória.

Ao final, o conjunto de todos os blocos formam o manipulador robótico com 3 graus de liberdade, agregando um sistema de controle capaz de movimentar 2 articulações permitindo seu uso em um plano X-Y em duas dimensões.

### 3.1 ESTRUTURA DO ROBOˆ

O robô utilizado para a implementação do controle possui uma base giratória e duas articulações movimentadas por meio de engrenagens em sua base, como mostra o diagrama da Figura 12. A movimentação de cada articulação é realizada de forma independente através de motores de passo bipolares localizados nas laterais da base. O atuador, localizado na extremidade da segunda articulação, possui um conjunto de hastes que permitem que a mesma se mantenha paralela ao eixo X em relação ao plano bidimensional.

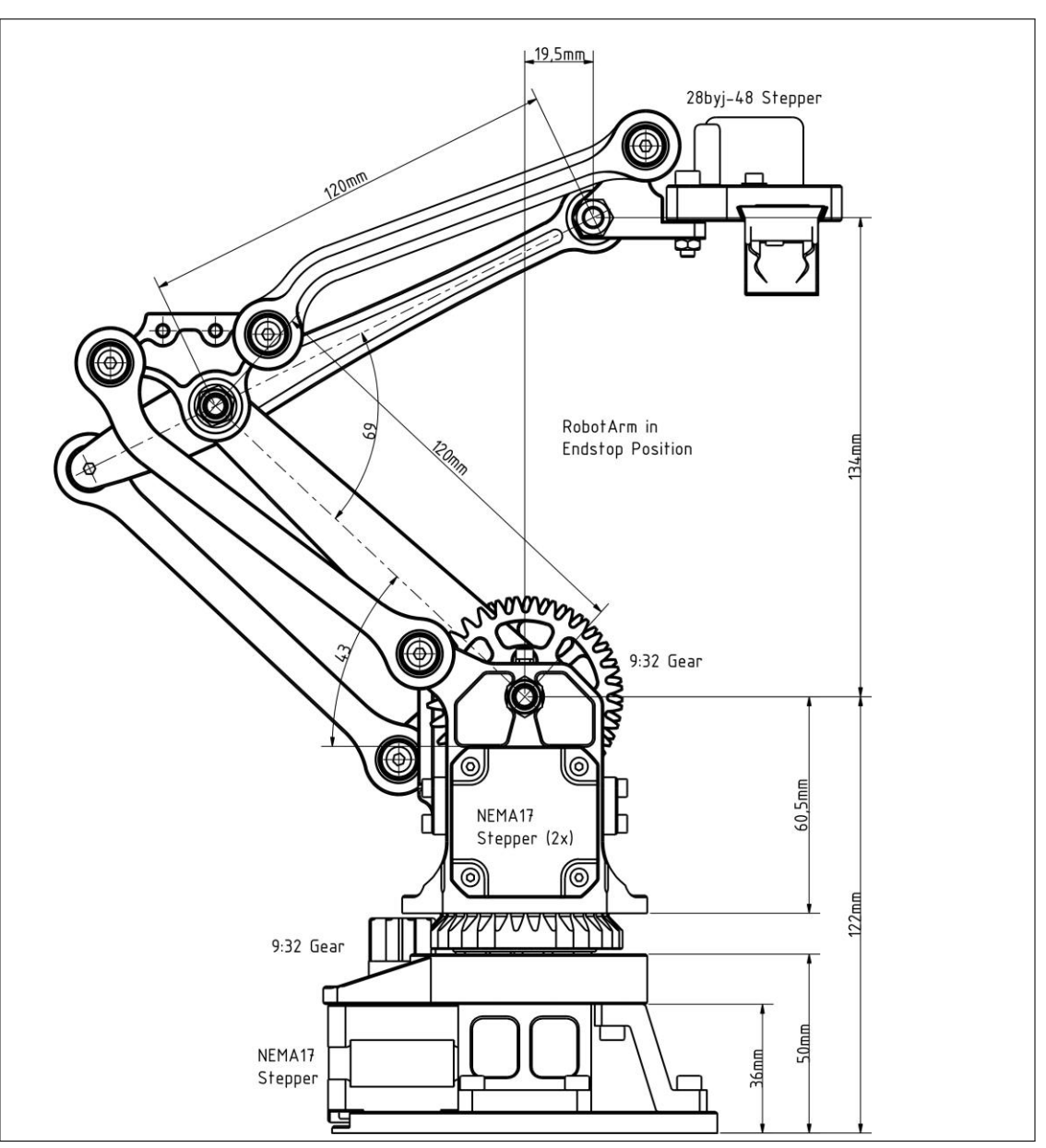

**Figura 12:** Diagrama Construtivo Manipulador Robótico

**Fonte: https://www.thingiverse.com/thing:1718984**

Para a construção da estrutura física, foi utilizado uma impressora 3D de formato cartesiano, na qual imprime os objetos em extrusão de plástico aquecido. Entretanto, a fim de simplificar o projeto de controle, foram descartados o uso do atuador final e suas hastes de estabilização.

Como resultado, a Figura 13 mostra a estrutura completa que sera´ considerada para as análises e projeto de controle.

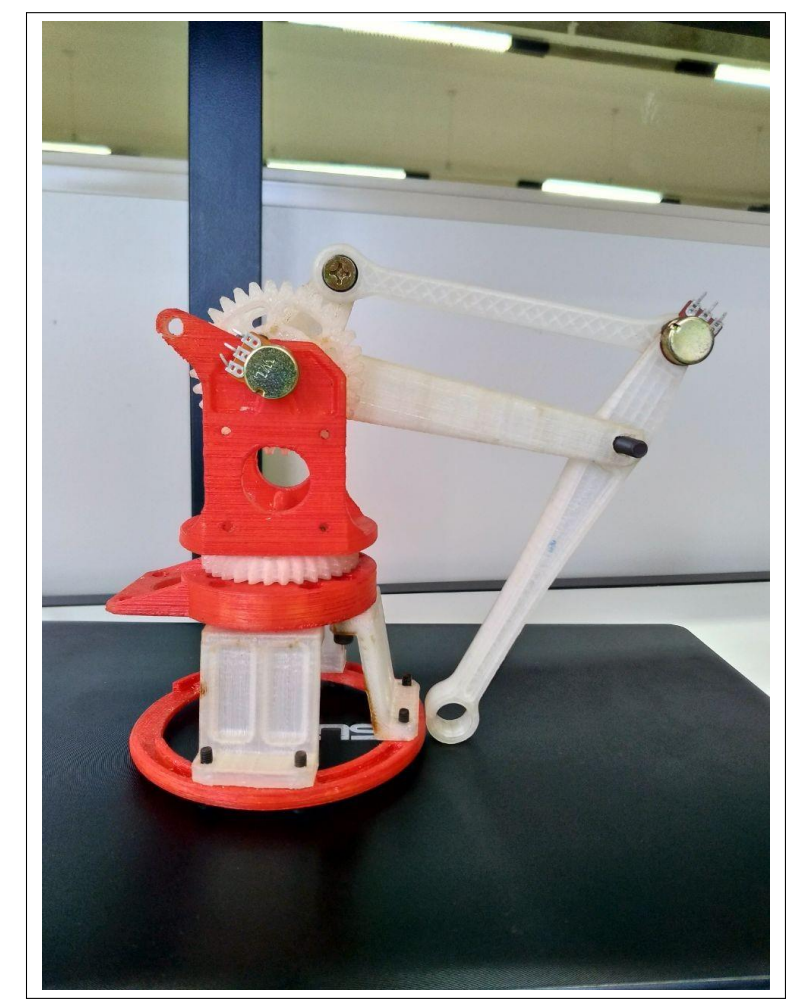

**Figura 13**: Modelo Real do Manipulador

**Fonte: Autoria Própria** 

Para determinar o espaço de trabalho do manipulador, é necessário realizar uma análise cinemática com base nos dados de construção presentes na Figura 11. Foram realizados testes de abertura em ambas as articulações para determinar o valor de abertura mínimo e máximo, conforme descritos na Tabela 2

|                               |              | Ângulo de Abertura Mínimo   Ângulo de Abertura Máximo |  |  |  |  |
|-------------------------------|--------------|-------------------------------------------------------|--|--|--|--|
| Articulação Inferior          | no           | 180 <sup>o</sup>                                      |  |  |  |  |
| <b>Articulação Superior</b>   | $32^{\circ}$ | $150^{\circ}$                                         |  |  |  |  |
| <b>Fonte: Autoria Própria</b> |              |                                                       |  |  |  |  |

**Tabela 2**: Dom´ınio de Abertura do Manipulador

### 3.1.1 PRIMEIROQUADRANTE

Devido à limitações físicas presentes na abertura da Articulação Superior, foram feitas duas análises em configurações de posição distintas. Para a primeira análise, foi considerado que o ângulo de abertura da Articulação Inferior  $(\theta_1)$  esteja posicionado no primeiro quadrante do eixo cartesiano como mostra a Figura 14.

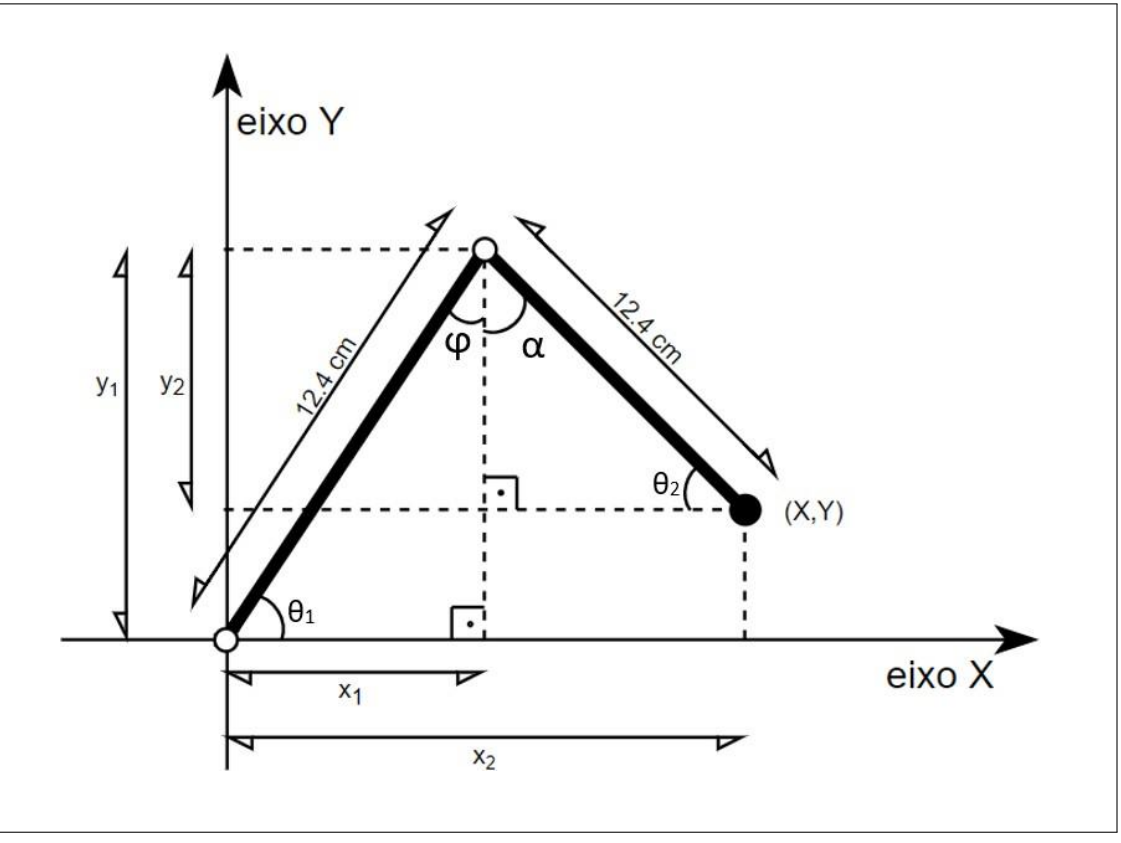

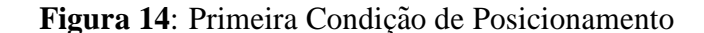

**Fonte: Autoria Própria** 

Portanto, com as informações contidas no diagrama da Figura 14, é possível então determinar equações que satisfaçam a determinação do ponto  $(X, Y)$ .

Os valores de θ<sub>1</sub> e a somatória ( $\phi + \alpha$ ) são conhecidos, pois representam os valores obtidos pelos transdutores de tensão. A Tabela de conversão tensão/ângulo está presente no Apêndice A.

Considerando que  $\delta = \phi + \alpha$ , pode-se encontrar o valor de  $\theta_2$ .

$$
\phi = 180^{\circ} - 90^{\circ} - \theta_1 \tag{10}
$$

33

$$
\alpha = \delta - \phi \tag{11}
$$

$$
\Theta_2 = 180^\circ - 90^\circ - \alpha \tag{12}
$$

Como  $\theta_1$  ja´ e´ conhecido, pode-se determinar  $x_1$  e  $x_2$ ,

$$
x_1 = 12, 4 \cdot \cos(\theta_1) \tag{13}
$$

$$
x_2 = 12, 4 \cdot \cos(\theta_2) \tag{14}
$$

Para determinar *y*<sup>1</sup> e *y*<sup>2</sup> obtemos as equações,

$$
y_1 = 12, 4. \sin(\theta_1) \tag{15}
$$

$$
y_2 = 12, 4. \sin(\theta_2) \tag{16}
$$

Por fim, para a Articulação Inferior com domínio no primeiro quadrante, o ponto  $(X, Y)$ pode ser descrito pela soma das equações 13, 14 e 15, 16, obtendo:

$$
X = 12, 4, \cos(\theta_1) + 12, 4, \cos(\theta_2)
$$
 (17)

$$
Y = 12, 4. \sin(\theta_1) + 12, 4. \sin(\theta_2)
$$
 (18)

### 3.1.2 SEGUNDO QUADRANTE

Para a outra configuração de posição, temos a Articulação Inferior presente no segundo quadrante do eixo cartesiano, conforme mostra a Figura 15.

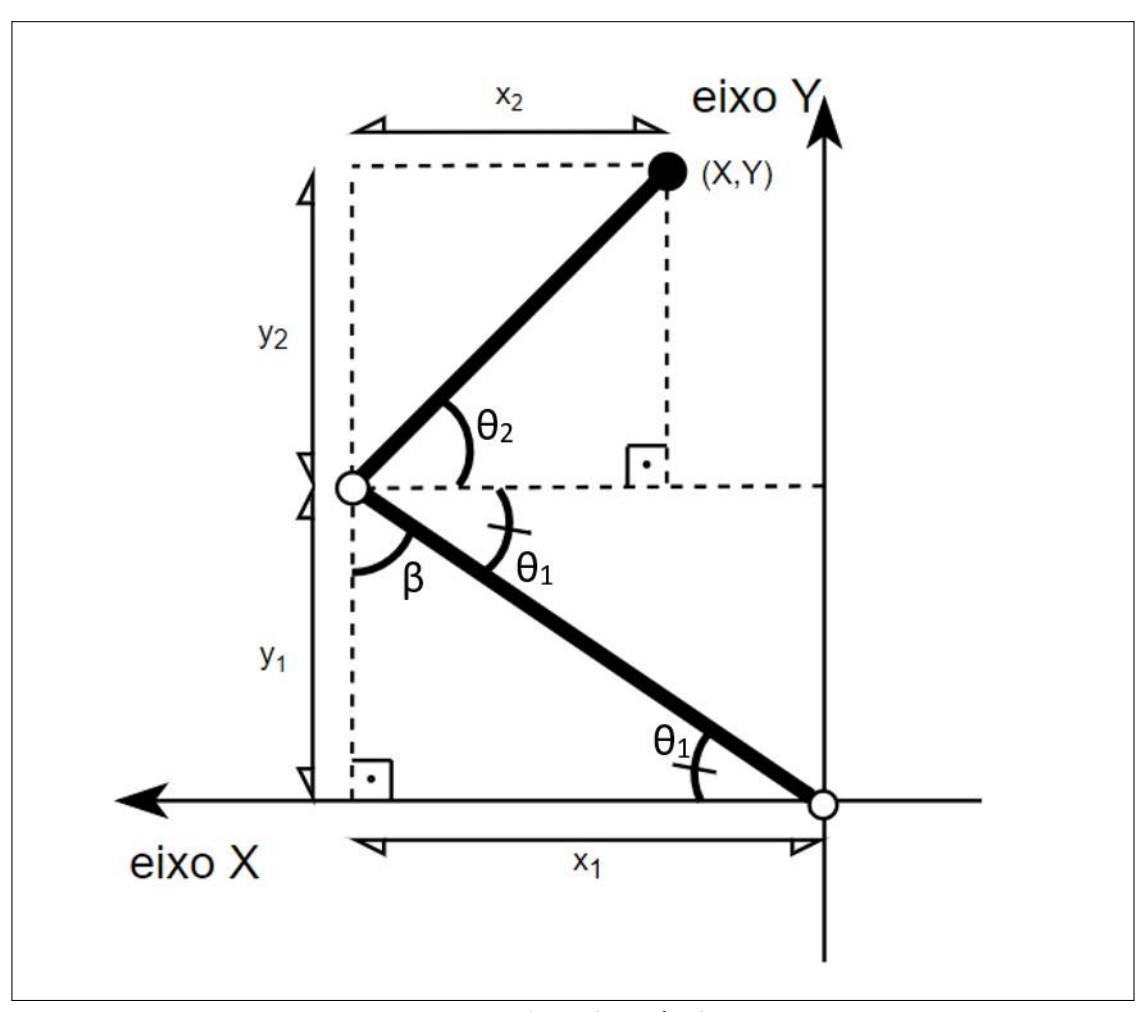

Figura 15: Segunda Condição de Posicionamento

**Fonte: Autoria Pro´pria**

Assim como na Figura 14, obtém-se o valor de  $\theta_1$  por meio do transdutor de tensão localizado na origem. Realizando uma análise de triângulos congruentes, é possível definir o valor de  $\theta_2$ , uma vez que o valor da abertura da segunda junta e $\zeta$ onhecido e chamado de  $\omega$ .

Considerando  $\omega = \theta_1 + \theta_2$ , obtemos  $\theta_2 = \omega - \theta_1$ . Deste modo, pode-se obter os valores de  $x_1$ ,  $x_2$ ,  $y_1$  e  $y_2$  correspondentes a` este posicionamento.

$$
x_1 = -12, 4. \cos(\theta_1) \tag{19}
$$

$$
x_2 = 12, 4. \cos(\theta_2) \tag{20}
$$

$$
y_1 = 12, 4. \sin(\theta_1) \tag{21}
$$

 $y_2 = 12, 4. \sin(\theta_2)$  (22)

Para obter a coordenada  $(X, Y)$  referente ao segundo quadrante são somados os valores de cada componente assim como nas equações 17 e 18:

$$
X = -12, 4 \cos(\theta_1) + 12, 4 \cos(\theta_2)
$$
 (23)

$$
Y = 12, 4. \sin(\theta_1) + 12, 4. \sin(\theta_2)
$$
 (24)

### 3.1.3 ESPAÇO DE TRABALHO REAL

O espaço de trabalho se mostra importante na criação de um manipulador robótico pois delimita a região na qual o atuador final do robô pode alcançar. Além disso, podemos conferir a veracidade do posicionamento do manipulador em comparação com sua real posição e sua posição-alvo.

A Figura 16 mostra a construção do real espaço de trabalho do manipulador, respeitando as condições de cada quadrante e utilizando as informações de domínios presentes na Tabela 2.

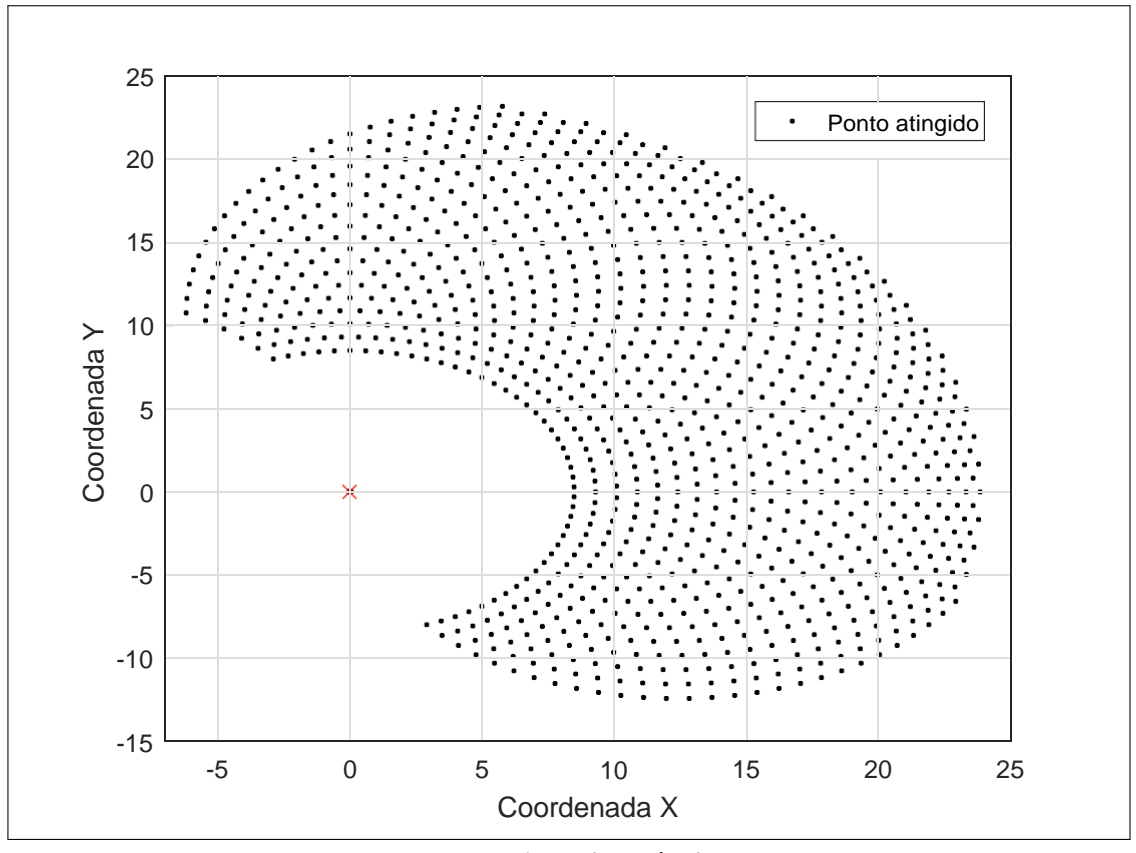

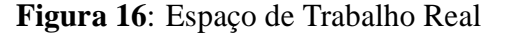

**Fonte: Autoria Própria** 

Ao observar a Figura 16, é possível notar que o espaço de trabalho cobre o primeiro, segundo e quarto quadrantes do plano cartesiano. Entretanto, as condições definidas na modelagem da Figura 14 foram suficientes para essa solução. Nota-se também, que não existem pontos de alcance que pertençam ao terceiro quadrante, isso é dado pelo domínio da Articulação Inferior não ultrapassar o ângulo mínimo de 0°, conforme descrito na Tabela 2.

#### 3.2 MOTORES

Para realizar a movimentação das articulações do manipulador foram inseridos três motores de passo do tipo bipolar modelo NEMA 17. O motor de passo e´ um atuador que possui resposta angular quando acionado por meio de pulsos em sua entrada. Da mesma maneira que motores elétricos, os motores de passo convertem energia eletromagnética em energia mecânica, diferenciando-se pela movimentação fixa, chamada de passo do motor, definida pela sua montagem f´ısica (ALCIATORE; HISTAND, 2014). Esta caracter´ıstica justifica o seu uso em projetos para controle de posição com precisão que necessitem de baixa ou média velocidade de operação.

Algumas especificações técnicas mais relevantes do motor estão presentes na Tabela 3.

| <b>Item</b>              | Especificação        |
|--------------------------|----------------------|
| Angulo do Passo          | $1.8^{o}$            |
| N <sup>o</sup> de Passos | 200                  |
| Torque                   | $0.06$ gf.cm         |
| Inércia do Rotor         | 48 g.cm <sup>2</sup> |
| Quantidade de Fios       |                      |

**Tabela 3**: Tabela de Especificações Técnicas

A Figura 17 e a Tabela 4 mostra o esquema de ligação e funcionamento do motor para realizar 1 passo. Conforme descrito na Tabela 3, serão necessários 200 passos para o eixo do motor completar uma volta.

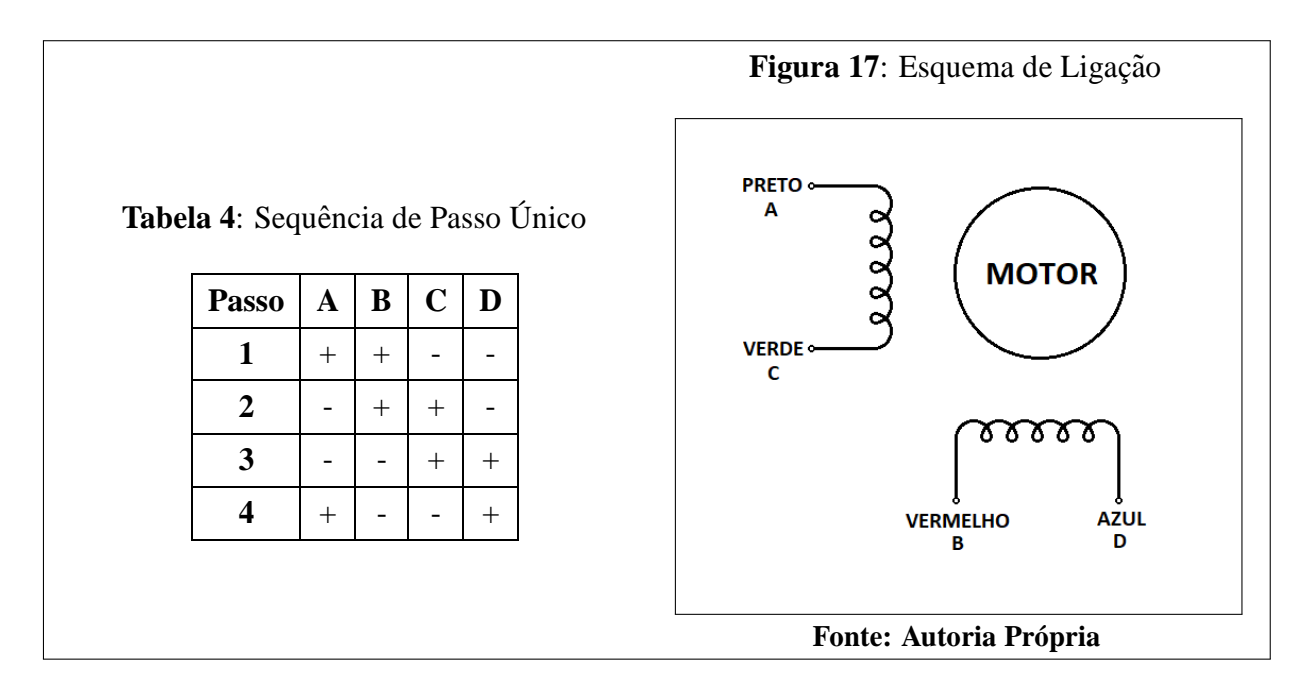

### 3.3 CONTROLE DO MANIPULADOR

Para realizar o controle de posição utilizando cinemática direta, os motores foram acionados de forma individual. É feito uma leitura constante da abertura de cada articulação por meio de transdutores de tensão localizados nas juntas. A Figura 18 mostra o diagrama de acionamento do motor da articulação inferior.

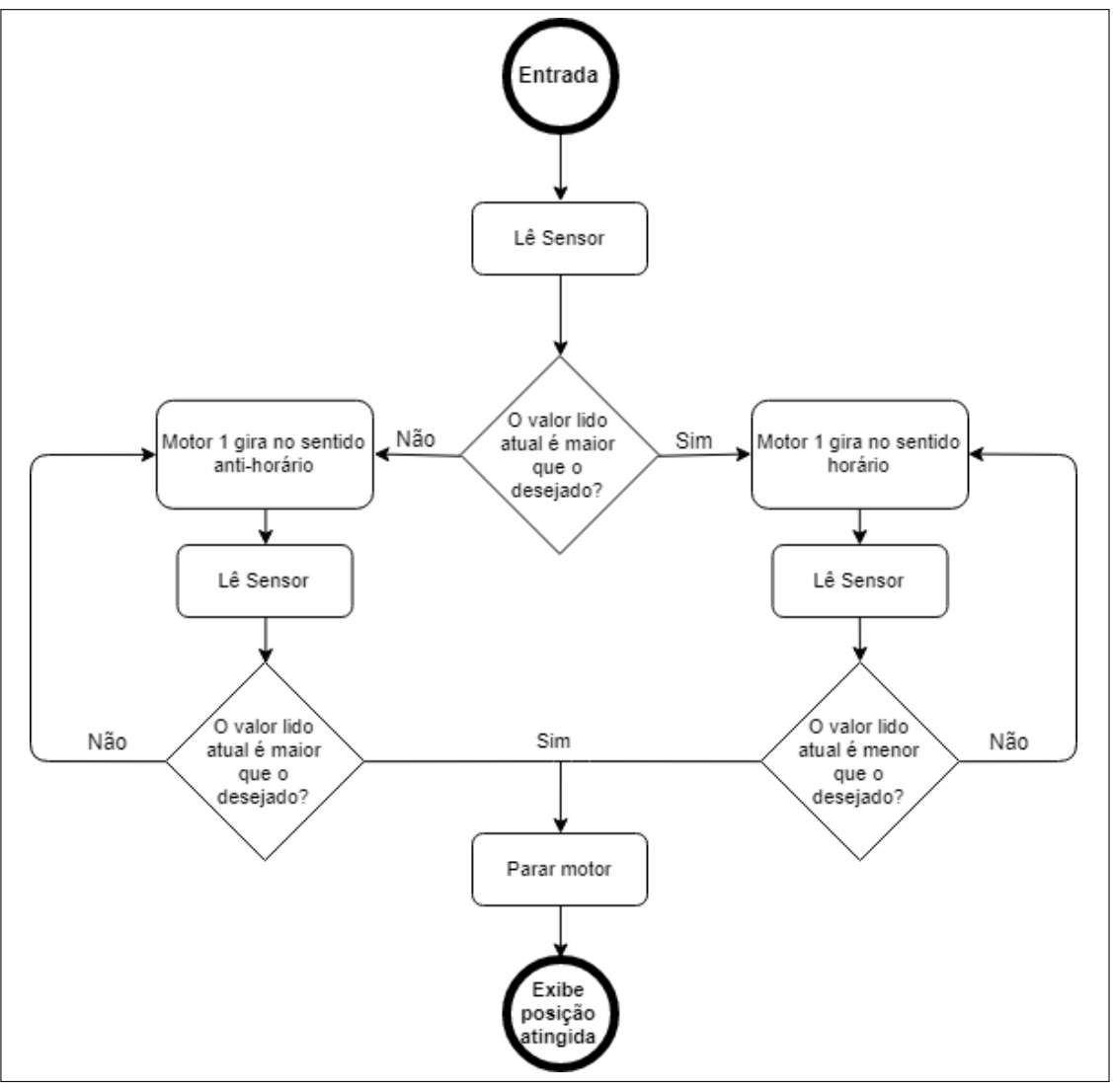

Figura 18: Lógica de Acionamento da Articulação Inferior

**Fonte: Autoria Própria** 

Para o acionamento do motor que controla o movimento da Articulação Superior, foi adicionado o estágio "trava motor inferior", para que durante seu funcionamento, a posição atingida anteriormente pela Articulação Inferior não se mova. O diagrama da Figura 18 mostra o funcionamento desta articulação com o travamento.

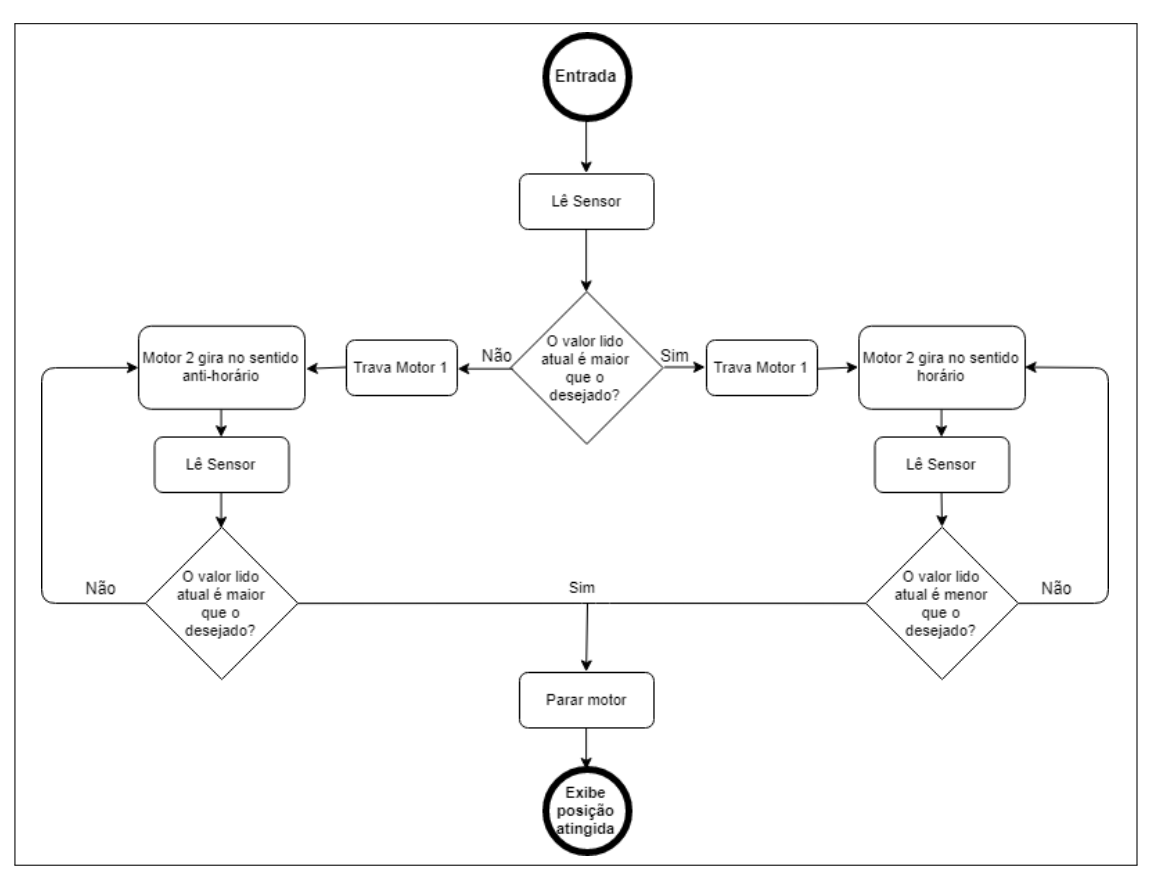

Figura 19: Lógica de Acionamento da Articulação Superior

**Fonte: Autoria Própria** 

Os acionamentos descritos nas Figuras 18 e 19 foram implementados no formato de funções programadas em ambiente MATLAB e acionadas pelo microcontrolador Arduíno Mega2560 (KURNIAWAN, 2015). Como proposto, a solução da cinemática direta é caracterizada pela entrada de valores dos ângulos de abertura de cada articulação do manipulador, e como resultado, um ponto atingido no espaço de trabalho. Portanto, os dados recebidos no bloco inicial "Entrada" em cada diagrama recebe um valor de ângulo à ser atingido pela articulação.

#### 3.3.1 ACIONAMENTO DOS MOTORES

Para realizar um controle fino de movimentação em cada motor, foram inseridos *dri*vers contendo o chip A4988. Sua pinagem e esquema de ligação são mostrados na Figura 20.

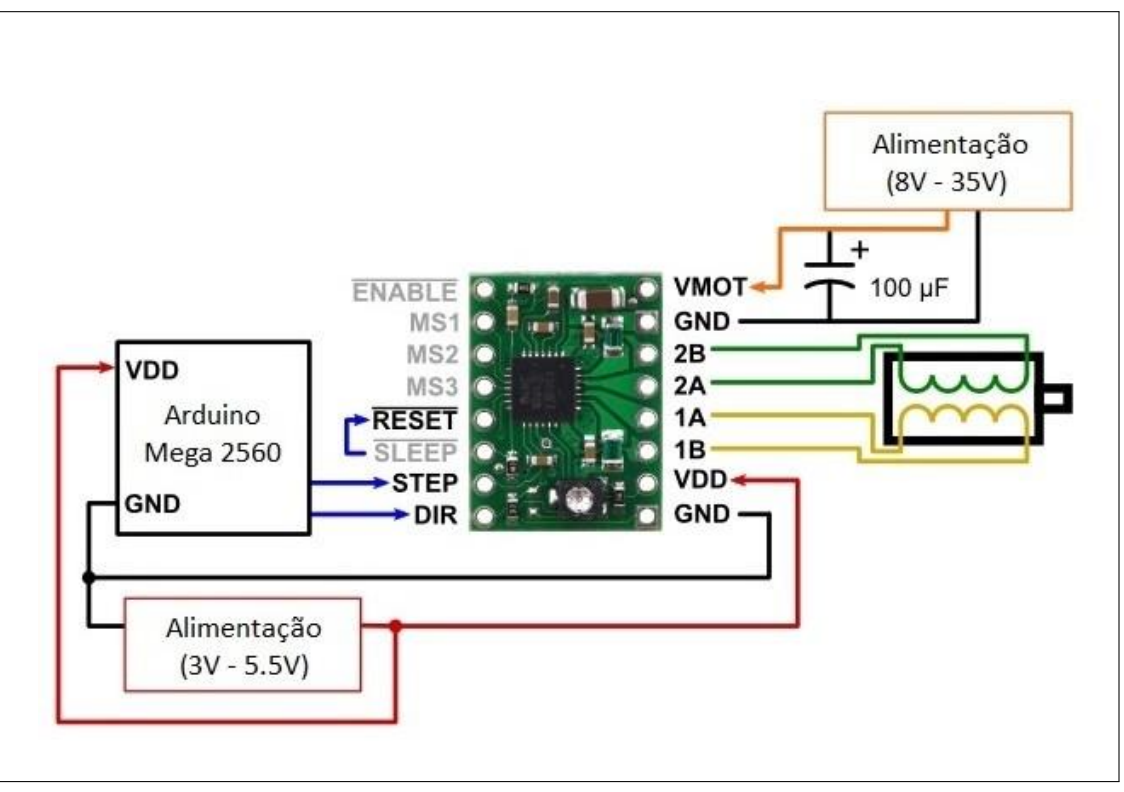

Figura 20: Esquemático de Ligação do *Driver* Motor de Passo A4988

**Fonte: Autoria Pro´pria**

A alimentação *V<sub>DD</sub>* (3V - 5.5V) presente na placa, origina-se do microcontrolador Arduino Mega2560<sup>§</sup>. Entretanto, a alimentação dos motores *V<sub>MOT</sub>* se dá por uma fonte externa chaveada e regulada para 12V com corrente cont´ınua.

A escolha deste *driver* justifica-se pela sua capacidade de realizar um controle preciso dos passos do motor, chamado de *microstepping* (SMITH, 2005). Esse recurso permite dividir o passo do motor em passos menores, podendo realizar ate´ 16 micropassos para cada passo completo.

O controle e´ realizado pelo acionamento combinado nos pinos MS1, MS2 e MS3. A Tabela 5 mostra a combinação necessária para realizar o procedimento de *microstepping*.

| MS1         | MS <sub>2</sub> | MS3         | Resolução      |
|-------------|-----------------|-------------|----------------|
| LOW         | LOW             | LOW         | Passo Completo |
| <b>HIGH</b> | LOW             | LOW         | $1/2$ Passo    |
| LOW         | <b>HIGH</b>     | LOW         | $1/4$ Passo    |
| <b>HIGH</b> | <b>HIGH</b>     | LOW         | $1/8$ Passo    |
| <b>HIGH</b> | <b>HIGH</b>     | <b>HIGH</b> | $1/16$ Passo   |

**Tabela 5**: Tabela Verdade *Microstepping*

#### **Fonte: [https://www.pololu.com/file/0J450/a4988 D](http://www.pololu.com/file/0J450/a4988)MOS microstepping driver with translator.pdf**

Foram realizados alguns testes para verificar a velocidade de trabalho em que o motor pode operar sem perder passos. Portanto, o microcontrolador gera pulsos PWM no terminal do *driver* fazendo com que o motor se movimente de acordo com esses pulsos em uma velocidade proporcional ao *duty cycle* em porcentagem.

As combinações presentes na Tabela 4 influenciam diretamente na velocidade de operação do motor, uma vez que para completar uma volta completa na resolução "Passo Completo", serão necessários apenas 200 pulsos do PWM. Entretanto, para a resolução "1/16 Passo", serão necessários 3200 pulsos do PWM para completar a mesma volta em torno de seu próprio eixo.

Para obter uma resolução de passos satisfatória, foi escolhido a resolução "1/8 Passo"da Tabela 4. Entretanto, para compensar a perda de velocidade, o pulso PWM possui um *duty cycle*  fixo em 90%, uma vez que não possui aceleração.

### 3.3.2 LEITURA DA ABERTURA DAS ARTICULAÇÕES

Para a leitura da abertura angular de cada articulação, foram implementados potenciômetros fixados em cada junta do manipulador, como mostra a Figura 13. Os sinais de tensão são captados pelo microcontrolador Arduino Mega2560 para serem processados.

Foram realizadas medições para determinar o valor de tensão que representa a abertura unitária de cada articulação, entretanto, medir com precisão cada grau de abertura se torna inviável. Com isso, foi realizado uma interpolação linear para calcular os valores desconhecidos entre dois valores de tensão medidos previamente. Os dados presentes nas Tabelas 7 e 8, nos apêndices A e B, são os resultados de uma interpolação linear realizada a partir dos valores de mínima, média e máxima abertura de cada articulação (RUGGIERO; LOPES, 1996).

### 3.3.3 LÓGICA *FUZZY*

Para se obter um controle utilizando lógica *Fuzzy* é necessário definir quais serão as variáveis de entrada e saída do sistema. As variáveis de entrada correspondem àquelas utilizadas pelo operador para a tomada de decisões com base nas regras definidas no controle. Para este sistema, o erro entre o ponto desejado e o ponto atual é considerado uma entrada válida pois indica o quão próximo o controle está de seu objetivo. A posição atual da articulação também é utilizada como entrada para definir a posição real na qual o manipulador se encontra. A saída do sistema e<sup>o</sup> valor do *duty cycle* presente no pulso PWM que realiza o acionamento dos motores. Para cada articulação é definida uma lógica *Fuzzy* separada, entretanto com as mesmas entradas e saídas respectivas de cada articulação.

Sabe-se que o erro e´ calculado por meio da Equação 25, portanto será sempre um escalar positivo. Como cada articulação possui um controle próprio, o maior intervalo do erro pode ser definido pela distância entre o ponto que está mais a esquerda e o ponto que está mais a direita, respeitando os domínios de abertura de cada articulação. O intervalo de operação da segunda entrada é definido pela mínima abertura e máxima abertura de cada ângulo. Com base nessas informações é possível definir uma função de pertinência para as entradas do sistema *Fuzzy* pertencente à articulação inferior, como mostra as Figuras 21 e 22.

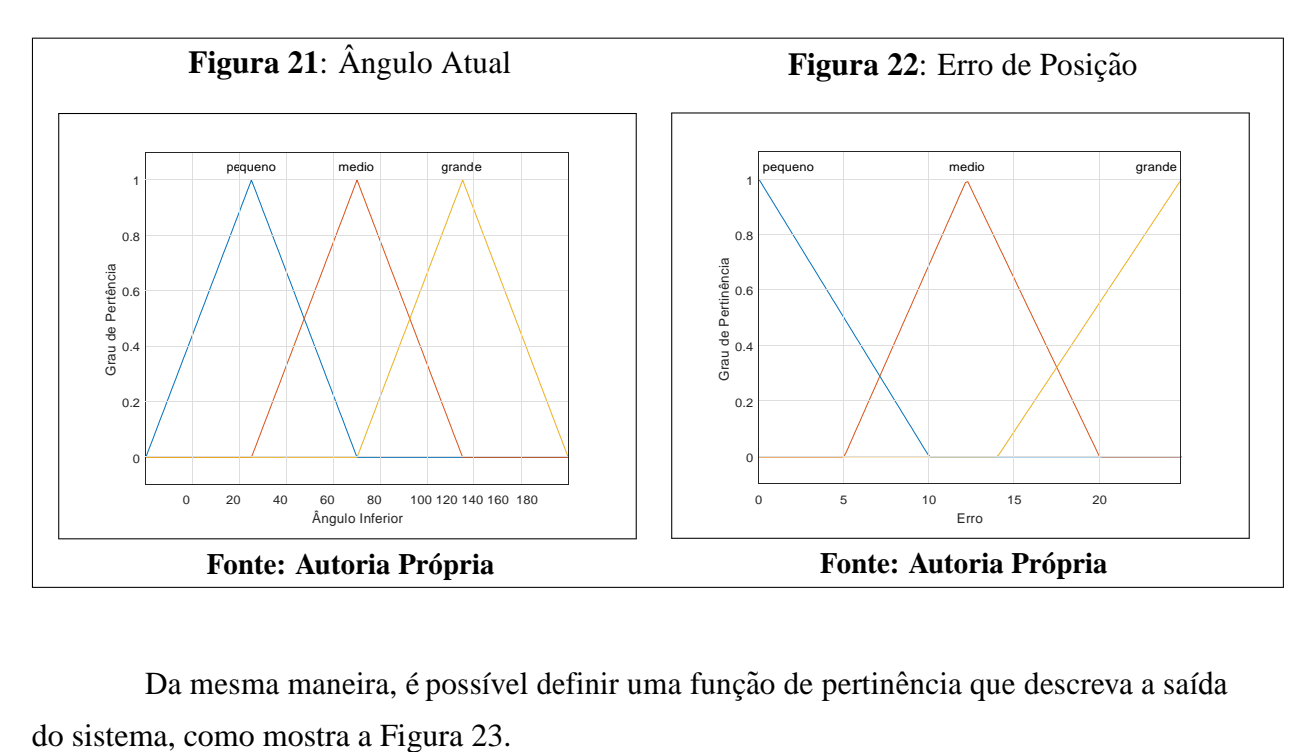

Da mesma maneira, é possível definir uma função de pertinência que descreva a saída

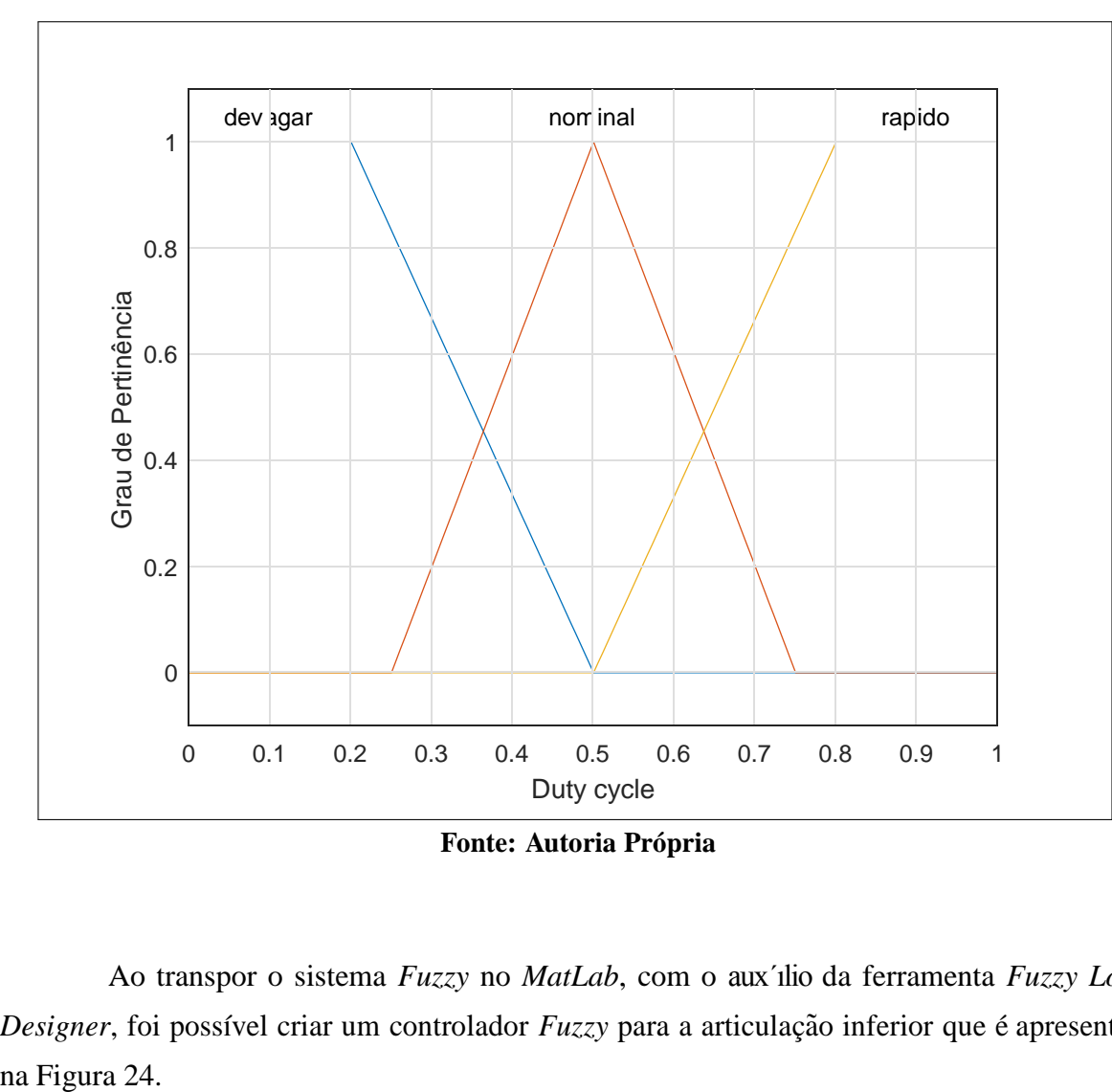

**Figura 23**: Sa´ıda do Sistema

**Fonte: Autoria Pro´pria**

Ao transpor o sistema *Fuzzy* no *MatLab*, com o aux´ılio da ferramenta *Fuzzy Logic Designer*, foi possível criar um controlador *Fuzzy* para a articulação inferior que é apresentada

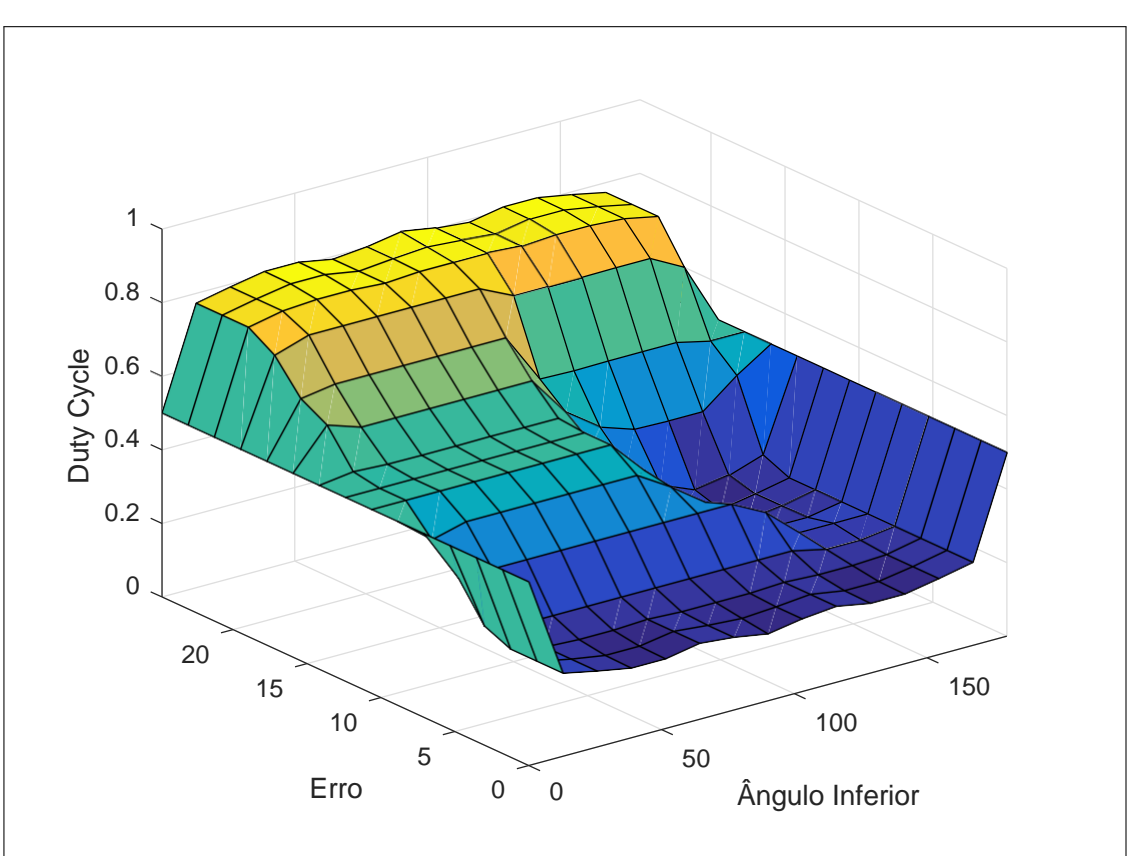

Figura 24: Superfície de Controle para Articulação Inferior

**Fonte: Autoria Pro´pria**

Assim como na articulação inferior, a mesma lógica foi implementada na articulação superior, visto que ambas se diferem apenas no domínio dos ângulos de abertura como mostrado na Tabela 2. A função de pertinência mostrada na Figura 25 mostra os valores de ângulo de acordo a mínima e máxima abertura da articulação.

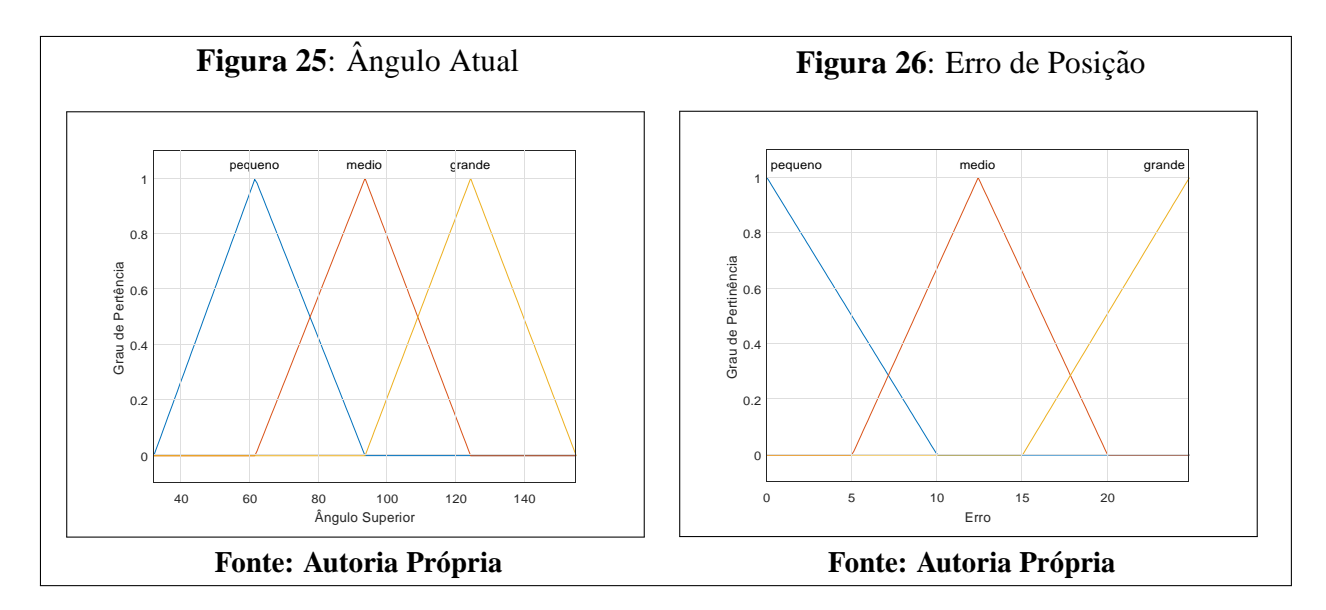

A saída do sistema também é definida em pulsos PWM com intervalo de 0 a 1. Da mesma forma na articulação superior a Figura 27 mostra a modulação feita para a lógica *Fuzzy*.

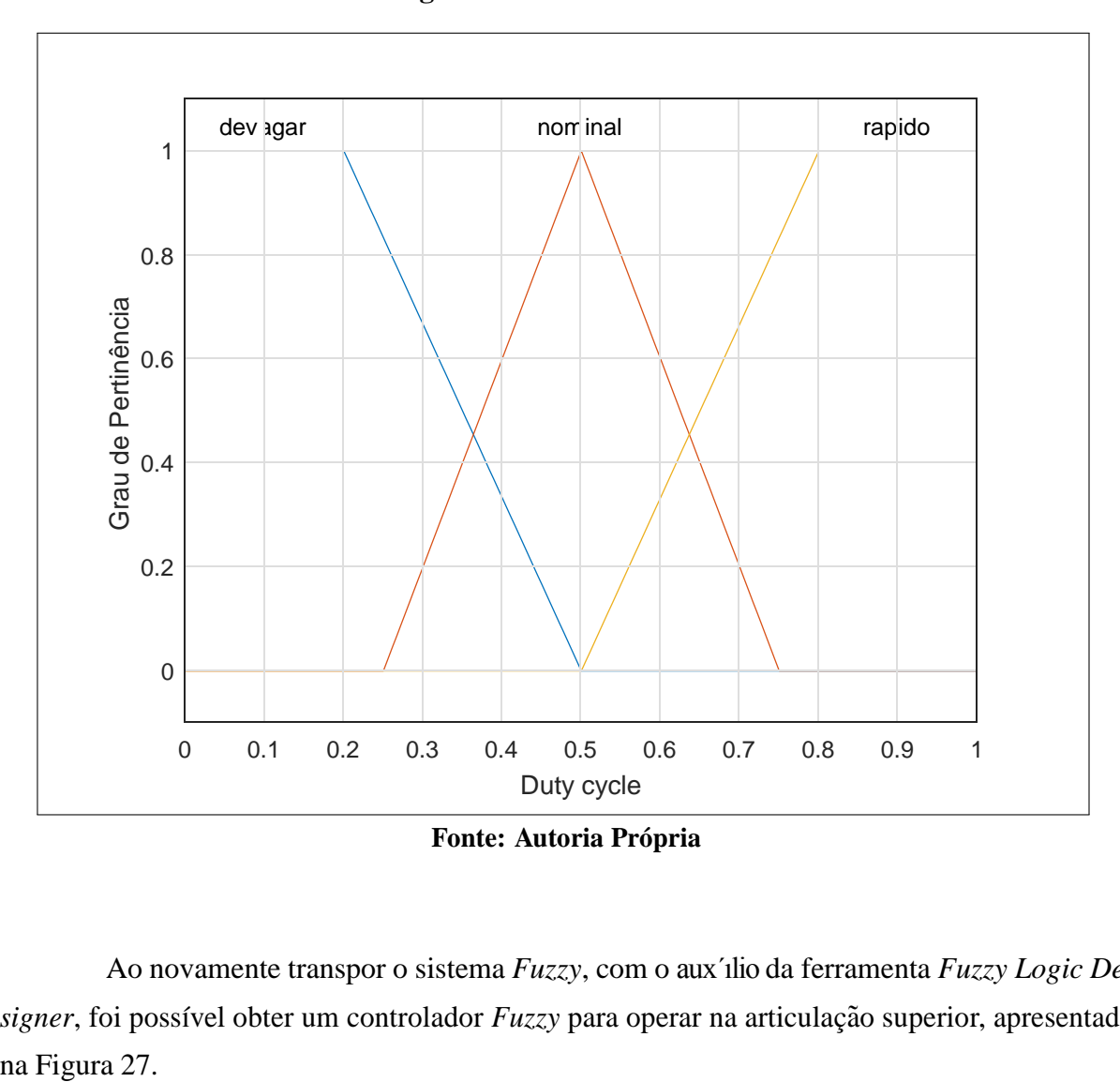

**Figura 27**: Sa´ıda do Sistema

Ao novamente transpor o sistema *Fuzzy*, com o aux´ılio da ferramenta *Fuzzy Logic Designer*, foi possível obter um controlador *Fuzzy* para operar na articulação superior, apresentado

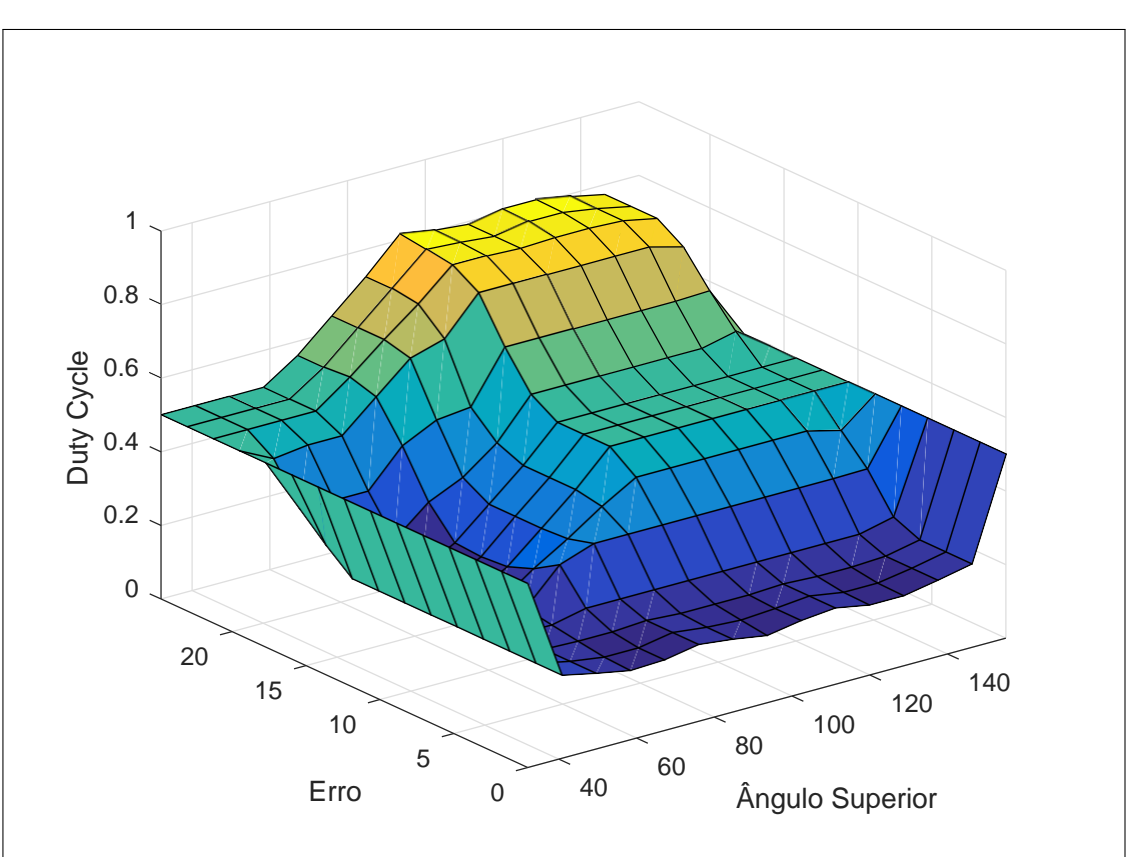

Figura 28: Superfície de Controle para Articulação Inferior

**Fonte: Autoria Pro´pria**

#### <span id="page-47-0"></span>**4 RESULTADOS**

Para testar a eficácia do controle, o manipulador foi sujeito à um teste randômico de 20 pontos pertencentes ao seu espaço de trabalho. Respeitando os domínios de cada articulação apresentados na Tabela 2, foi utilizado a função *randi* do *MatLab* para escolher as combinações de ângulos à serem testadas (GILAT, 2009).

A Figura 29 mostra o resultado do teste indicando os pontos que o manipulador deveria atingir e os pontos nos quais o manipulador atingiu.

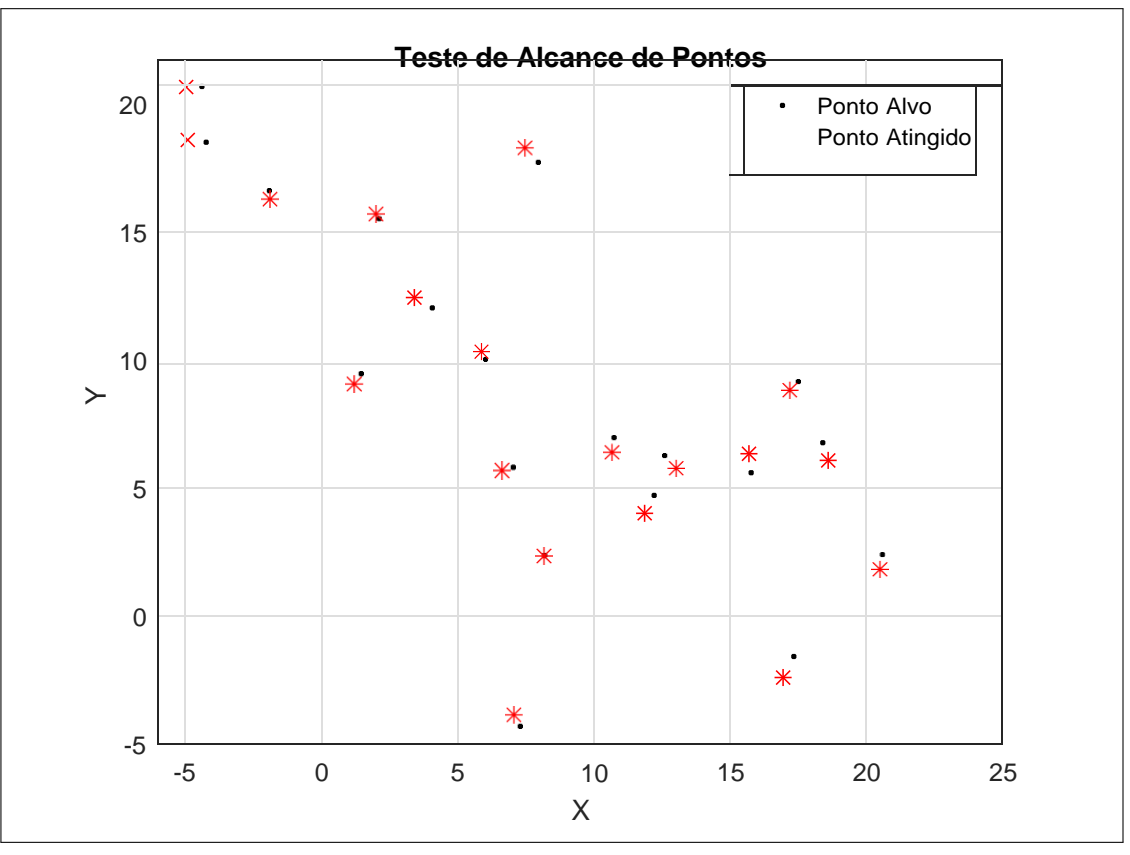

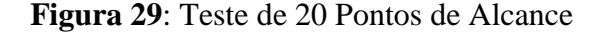

**Fonte: Autoria Própria** 

A Tabela 6 mostra os valores testados, assim como o erro entre o ponto alcançado e o

ponto desejado. A Equação 25 é utilizada para calcular a distância entre dois pontos.

$$
error = \frac{1}{\left(X_{alvo} - X_{atingido}\right)^2 + \left(Y_{alvo} - Y_{atingido}\right)^2}
$$
\n(25)

|                               |                 | Ponto Desejado |              | Ponto Alcançado |              |      |  |  |  |
|-------------------------------|-----------------|----------------|--------------|-----------------|--------------|------|--|--|--|
| Ângulo Inferior               | Ângulo Superior | Coordenada X   | Coordenada Y | Coordenada X    | Coordenada Y | Erro |  |  |  |
| 140                           | 89              | 17,30          | $-1,67$      | 16,88           | $-2,52$      | 0,95 |  |  |  |
| 90                            | 99              | 12,25          | 14,34        | 12,17           | 14,77        | 0,43 |  |  |  |
| 43                            | 111             | $-4,42$        | 19,95        | $-4,97$         | 19,95        | 0,55 |  |  |  |
| 94                            | 40              | 8,15           | 2,34         | 8,15            | 2,34         | 0,00 |  |  |  |
| 49                            | 61              | 3,99           | 11,94        | 3,31            | 12,34        | 0,80 |  |  |  |
| 34                            | 95              | $-4,27$        | 17,78        | $-4,96$         | 17,90        | 0,71 |  |  |  |
| 33                            | 80              | $-1,94$        | 15,82        | $-1,90$         | 15,49        | 0,33 |  |  |  |
| 88                            | 62              | 10,71          | 6,96         | 10,63           | 6,39         | 0,58 |  |  |  |
| 101                           | 63              | 12,14          | 4,54         | 11,79           | 3,83         | 0,79 |  |  |  |
| 141                           | 40              | 7,27           | $-4,37$      | 7,06            | $-3,91$      | 0,50 |  |  |  |
| 98                            | 69              | 12,57          | 6,27         | 12,99           | 5,79         | 0,64 |  |  |  |
| 74                            | 41              | 6,98           | 5,17         | 6,57            | 5,04         | 0,43 |  |  |  |
| 113                           | 84              | 15,69          | 5,40         | 15,59           | 6,14         | 0,74 |  |  |  |
| 122                           | 104             | 18,36          | 6,68         | 18,51           | 5,84         | 0,86 |  |  |  |
| 59                            | 56              | 6,00           | 9,98         | 5,83            | 10,30        | 0,36 |  |  |  |
| 74                            | 98              | 7,91           | 16,96        | 7,42            | 17,49        | 0,72 |  |  |  |
| 45                            | 74              | 2,08           | 14,78        | 1,97            | 14,97        | 0,22 |  |  |  |
| 31                            | 45              | 1,40           | 9,39         | 1,19            | 9,01         | 0,43 |  |  |  |
| 115                           | 105             | 17,45          | 9,08         | 17,17           | 8,75         | 0,44 |  |  |  |
| 140                           | 113             | 20,55          | 2,34         | 20,48           | 1,79         | 0,55 |  |  |  |
| <b>Fonte: Autoria Própria</b> |                 |                |              |                 |              |      |  |  |  |

**Tabela 6**: Teste de Alcance de Pontos Aleatórios

Para avaliar o comportamento do manipulador frente a` um teste exaustivo, foi realizado uma rotina de repetição que percorre pontos paralelos pertencentes à região de operação da Figura 16. O resultado do teste pode ser observado na Figura 30. Para obter uma melhor perspectiva do teste, os pontos atingidos mostrados em vermelho foram sobrepostos diretamente na região de operação, como mostra a Figura 31

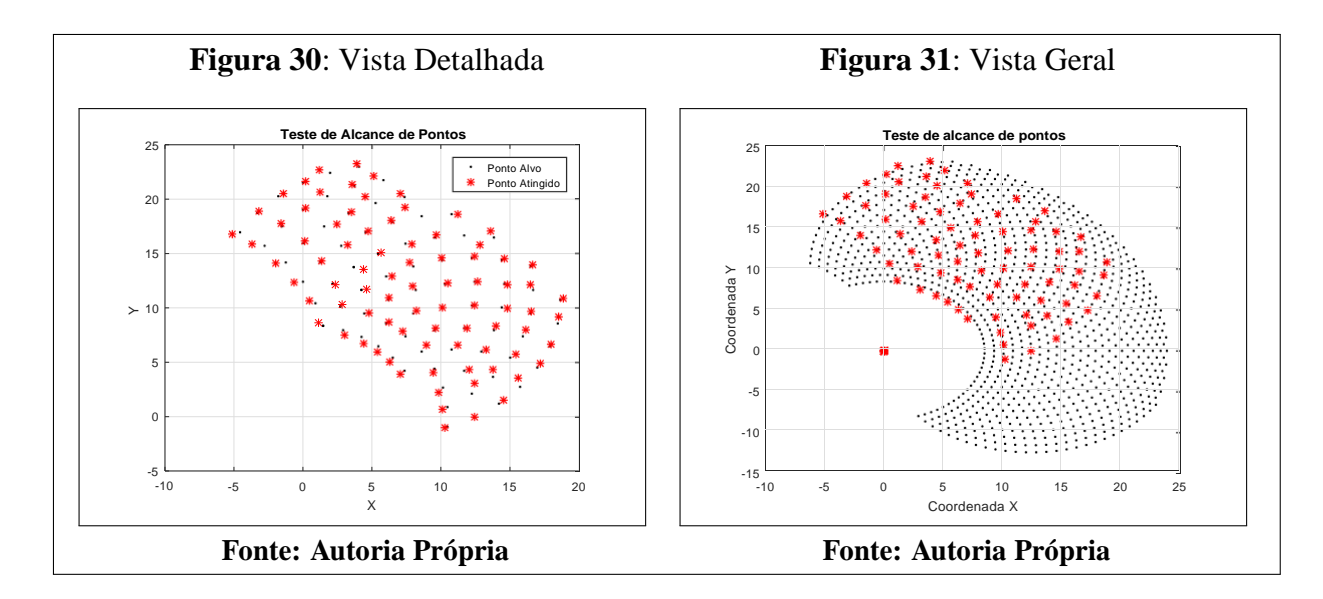

### <span id="page-50-0"></span>**5 CONCLUSA˜ O**

O conjunto do braço robótico com o controlador *Fuzzy* apresentaram resultados que satisfazem os requisitos da proposta. Pode-se notar que em alguns momentos o manipulador conseguiu atingir o ponto desejado com erro extremamente reduzido ou nulo.

Algumas falhas no sistema foram verificadas e apuradas. Para um modelo feito a partir de uma impressora 3D, é importante ressaltar o acúmulo de erros que esta implementação pode acarretar. As engrenagens não possuem o passo exato como projetado, e isso se dá pela imprecisão no momento da impressão da peça. Outro fator à ser considerado é a flexibilidade na qual o material possui, portanto a fixação de peças podem sofrer deformidades conforme ocorrem os testes e o uso do manipulador.

Os motores não apresentaram sinais de superaquecimento mesmo em testes de exaustão, fato comum entre motores de passo. O circuito de controle apresentou boa comunicação e resposta frente à iterações testes.

Para o sensoriamento, o potenciômetro se mostrou suficiente para atender este trabalho, uma vez que um equipamento de maior precisão não se mostraria relevante frente às falhas f´ısicas do modelo.

A utilização da lógica *Fuzzy* se mostrou válida pois não necessita de um modelo matemático do sistema e comportou-se com excelência.

### 5.1 SUGESTÕES PARA TRABALHOS FUTUROS

Este trabalho poderá ser utilizado para estudos mais profundo no campo da robótica educacional como a implementação de diferentes tipos de controladores e sua comparação visando eficiência e consistência.

Com o intuito de refinar a aplicação deste estudo, pode-se implementar uma placa de circuito impresso (PCB) para evitar interferências no circuíto durante a manipulação do modelo.

### **REFEREˆ NCIAS**

<span id="page-51-0"></span>ALCIATORE, D.; HISTAND, M. **Introduc¸a˜o a` Mecatroˆnica e aos Sistemas de Medic¸o˜es:**. [S.l.]: AMGH Editora, 2014.

BARG, E. K. Protótipo de um controlador de temperatura baseado em lógica fuzzy utilizando um microcontrolador. **Projeto de Graduac¸a˜o (Departamento de Cieˆncias da Computac¸a˜o)- Universidade Regional de Blumenau, 57pp**, 2002.

BILOBROVEC, M.; MARCAL, R. F. M.; KOVALESKI, J. L. Implementação de um sistema de controle inteligente utilizando a lo´gica fuzzy. **XI SIMPEP, Bauru/Brasil**, 2004.

CORKE, P. **Robotics, Vision and Control: Fundamental Algorithms in MATLAB**. [S.l.]: Springer Berlin Heidelberg, 2011. (Springer Tracts in Advanced Robotics).

CRAIG, J. **Introduction to Robotics: Mechanics and Control**. [S.l.]: Pearson/Prentice Hall, 2005. (Addison-Wesley series in electrical and computer engineering: control engineering).

GILAT, A. **Matlab com Aplicac¸o˜es em Engenharia**. [S.l.]: Bookman, 2009.

KASABOV, N. **Foundations of Neural Networks, Fuzzy Systems, and Knowledge Engineering**. [S.l.]: MIT Press, 1996. (A Bradford book).

KHALIL, H. **Nonlinear Systems**. [S.l.]: Pearson Education, Limited, 2013. (Always learning).

KURNIAWAN, A. **Arduino Programming using MATLAB:**. [S.l.]: PE Press, 2015.

MANUAL, B. U. Fuzzy logic for g toolkit reference manual. 1997.

NIKU, S. **Introduction to Robotics**. [S.l.]: John Wiley & Sons, 2010.

NISE, N. **Engenharia de sistemas de controle**. [S.l.]: LTC, 2002.

PAGALLO, U. **The Laws of Robots: Crimes, Contracts, and Torts**. [S.l.]: Springer Netherlands, 2013. (Law, Governance and Technology Series).

REZENDE, S. Sistemas inteligentes: fundamentos e aplicações. [S.l.]: Manole, 2003.

ROSARIO, J. **Principios de mecatronica**. [S.l.]: PRENTICE HALL BRASIL, 2005.

RUGGIERO, M.; LOPES, V. da R. **Ca´lculo nume´rico: aspectos teo´ricos e computacionais**. [S.l.]: Makron Books do Brasil, 1996.

SILER, W.; BUCKLEY, J. **Fuzzy Expert Systems and Fuzzy Reasoning**. [S.l.]: Wiley, 2005.

SILVA,I. D.; SPATTI, D.; FLAUZINO, R. **REDES NEURAIS ARTIFICIAIS PARA ENGE-NHARIA E: CIENCIAS APLICADAS - CURSO PRATICO**. [S.l.: s.n.], 2010.

SMITH, J. **Programming the PIC Microcontroller with MBASIC**. [S.l.]: Elsevier/Newnes, 2005. (Electronics & Electrical).

SYSTEMS, I. O. for S. T. C. A.; ROBOTS integration. S.; DEVICES robotic. **ISO 8373: Robots and Robotic Devices - Vocabulary**. [S.l.]: ISO, 2012.

## **APEˆ NDICE A -- RELAC¸ A˜ O DE Aˆ NGULO DE ABERTURA PARA ARTICULAC¸ A˜ O SUPERIOR**

Tabela referente à interpolação linear dos valores de tensão relacionados com os ângulos de abertura para a articulação superior do braço manipulador robótico.

| <b>ARTICULAÇÃO INFERIOR</b> |               |               |               |        |               |        |               |
|-----------------------------|---------------|---------------|---------------|--------|---------------|--------|---------------|
| Ângulo                      | <b>Tensão</b> | <b>Angulo</b> | <b>Tensão</b> | Ângulo | <b>Tensão</b> | Ângulo | <b>Tensão</b> |
| 32                          | 1.7155        | 63            | 1.2192        | 94     | 0.7344        | 125    | 0.3279        |
| 33                          | 1.6995        | 64            | 1.2032        | 95     | 0.7213        | 126    | 0.3148        |
| 34                          | 1.6835        | 65            | 1.1872        | 96     | 0.7082        | 127    | 0.3016        |
| 35                          | 1.6675        | 66            | 1.1711        | 97     | 0.6951        | 128    | 0.2885        |
| 36                          | 1.6515        | 67            | 1.1551        | 98     | 0.6820        | 129    | 0.2754        |
| 37                          | 1.6354        | 68            | 1.1391        | 99     | 0.6689        | 130    | 0.2623        |
| 38                          | 1.6194        | 69            | 1.1231        | 100    | 0.6558        | 131    | 0.2492        |
| 39                          | 1.6034        | 70            | 1.1071        | 101    | 0.6426        | 132    | 0.2361        |
| 40                          | 1.5874        | 71            | 1.0911        | 102    | 0.6295        | 133    | 0.2230        |
| 41                          | 1.5714        | 72            | 1.0751        | 103    | 0.6164        | 134    | 0.2098        |
| 42                          | 1.5554        | 73            | 1.0591        | 104    | 0.6033        | 135    | 0.1967        |
| 43                          | 1.5394        | 74            | 1.0431        | 105    | 0.5902        | 136    | 0.1836        |
| 44                          | 1.5234        | 75            | 1.0271        | 106    | 0.5771        | 137    | 0.1705        |
| 45                          | 1.5074        | 76            | 1.0110        | 107    | 0.5639        | 138    | 0.1574        |
| 46                          | 1.4914        | 77            | 0.9950        | 108    | 0.5508        | 139    | 0.1443        |
| 47                          | 1.4753        | 78            | 0.9790        | 109    | 0.5377        | 140    | 0.1312        |
| 48                          | 1.4593        | 79            | 0.9630        | 110    | 0.5246        | 141    | 0.1180        |
| 49                          | 1.4433        | 80            | 0.9470        | 111    | 0.5115        | 142    | 0.1049        |
| 50                          | 1.4273        | 81            | 0.9310        | 112    | 0.4984        | 143    | 0.0918        |
| 51                          | 1.4113        | 82            | 0.9150        | 113    | 0.4853        | 144    | 0.0787        |

Tabela 7: Relação Ângulo de Abertura x Tensão Lida

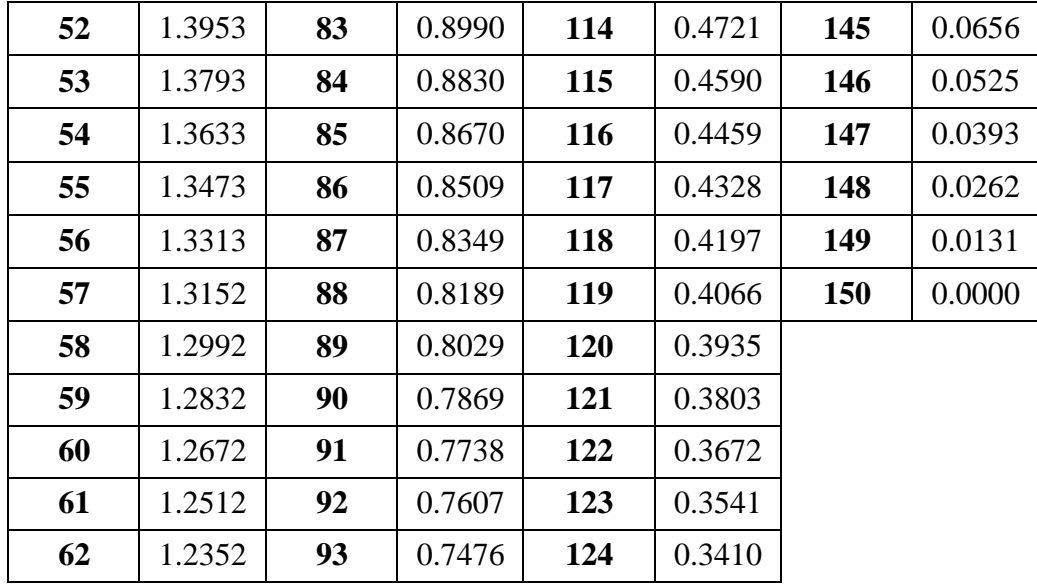

## **APEˆ NDICE B -- RELAC¸ A˜ O DE Aˆ NGULO DE ABERTURA PARA ARTICULAC¸ A˜ O INFERIOR**

Tabela referente à interpolação linear dos valores de tensão relacionados com os ângulos de abertura para a articulação inferior do braço manipulador robótico.

| <b>ARTICULAÇÃO INFERIOR</b> |               |        |               |        |               |        |               |
|-----------------------------|---------------|--------|---------------|--------|---------------|--------|---------------|
| Ângulo                      | <b>Tensão</b> | Ângulo | <b>Tensão</b> | Ângulo | <b>Tensão</b> | Ângulo | <b>Tensão</b> |
| $\boldsymbol{0}$            | 4.8974        | 46     | 4.0380        | 92     | 3.1791        | 138    | 2.3298        |
| $\mathbf{1}$                | 4.8787        | 47     | 4.0193        | 93     | 3.1606        | 139    | 2.3113        |
| $\overline{2}$              | 4.8600        | 48     | 4.0007        | 94     | 3.1421        | 140    | 2.2928        |
| $\overline{\mathbf{3}}$     | 4.8414        | 49     | 3.9820        | 95     | 3.1237        | 141    | 2.2744        |
| $\overline{\mathbf{4}}$     | 4.8227        | 50     | 3.9633        | 96     | 3.1052        | 142    | 2.2559        |
| 5                           | 4.8040        | 51     | 3.9446        | 97     | 3.0868        | 143    | 2.2374        |
| 6                           | 4.7853        | 52     | 3.9259        | 98     | 3.0683        | 144    | 2.2190        |
| 7                           | 4.7666        | 53     | 3.9072        | 99     | 3.0498        | 145    | 2.2005        |
| 8                           | 4.7479        | 54     | 3.8886        | 100    | 3.0314        | 146    | 2.1821        |
| 9                           | 4.7293        | 55     | 3.8699        | 101    | 3.0129        | 147    | 2.1636        |
| 10                          | 4.7106        | 56     | 3.8512        | 102    | 2.9944        | 148    | 2.1451        |
| 11                          | 4.6919        | 57     | 3.8325        | 103    | 2.9760        | 149    | 2.1267        |
| 12                          | 4.6732        | 58     | 3.8138        | 104    | 2.9575        | 150    | 2.1082        |
| 13                          | 4.6545        | 59     | 3.7951        | 105    | 2.9391        | 151    | 2.0897        |
| 14                          | 4.6358        | 60     | 3.7765        | 106    | 2.9206        | 152    | 2.0713        |
| 15                          | 4.6172        | 61     | 3.7578        | 107    | 2.9021        | 153    | 2.0528        |
| 16                          | 4.5985        | 62     | 3.7391        | 108    | 2.8837        | 154    | 2.0343        |
| 17                          | 4.5798        | 63     | 3.7204        | 109    | 2.8652        | 155    | 2.0159        |
| 18                          | 4.5611        | 64     | 3.7017        | 110    | 2.8467        | 156    | 1.9974        |
| 19                          | 4.5424        | 65     | 3.6831        | 111    | 2.8283        | 157    | 1.9790        |

Tabela 8: Relação Ângulo de Abertura x Tensão Lida

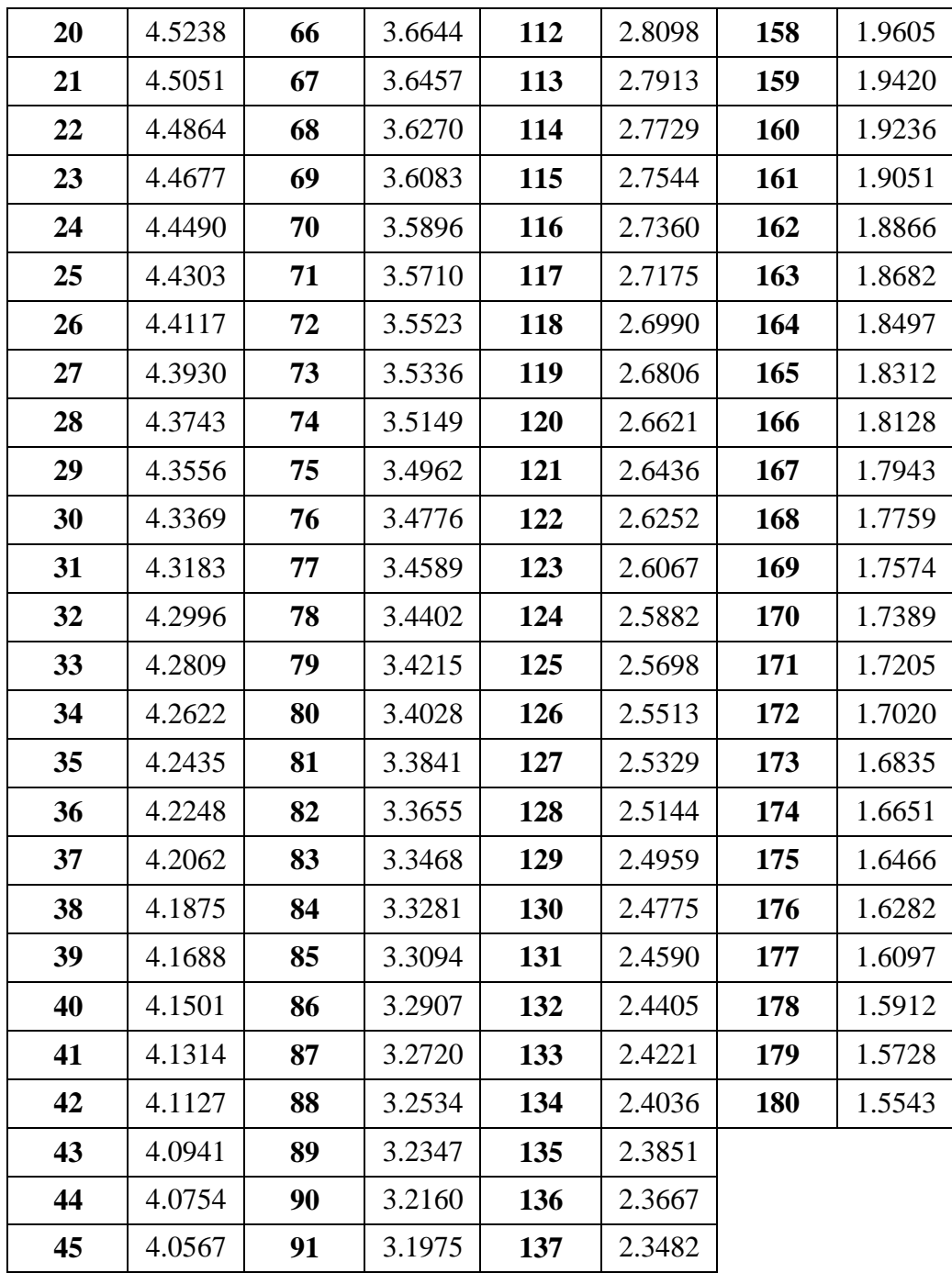